# Package 'BPRMeth'

March 10, 2023

<span id="page-0-0"></span>Type Package

Title Model higher-order methylation profiles

Version 1.25.0

Author Chantriolnt-Andreas Kapourani [aut, cre]

Maintainer Chantriolnt-Andreas Kapourani <kapouranis.andreas@gmail.com>

Description The BPRMeth package is a probabilistic method to quantify explicit features of methylation profiles, in a way that would make it easier to formally use such profiles in downstream modelling efforts, such as predicting gene expression levels or clustering genomic regions or cells according to their methylation profiles.

LinkingTo Rcpp, RcppArmadillo

**Depends**  $R$  ( $> = 3.5.0$ ), GenomicRanges

License GPL-3 | file LICENSE

Encoding UTF-8

LazyData true

RoxygenNote 7.1.0

Imports assertthat, methods, MASS, doParallel, parallel, e1071, earth, foreach, randomForest, stats, IRanges, S4Vectors, data.table, graphics, truncnorm, mvtnorm,  $\text{Rcpp} (> = 0.12.14)$ , matrixcalc, magrittr, kernlab, ggplot2, cowplot, BiocStyle

Suggests testthat, knitr, rmarkdown

#### VignetteBuilder knitr

biocViews ImmunoOncology, DNAMethylation, GeneExpression, GeneRegulation, Epigenetics, Genetics, Clustering, FeatureExtraction, Regression, RNASeq, Bayesian, KEGG, Sequencing, Coverage, SingleCell

git\_url https://git.bioconductor.org/packages/BPRMeth

git\_branch master

git\_last\_commit c1d6df2

git\_last\_commit\_date 2022-11-01

Date/Publication 2023-03-10

# R topics documented:

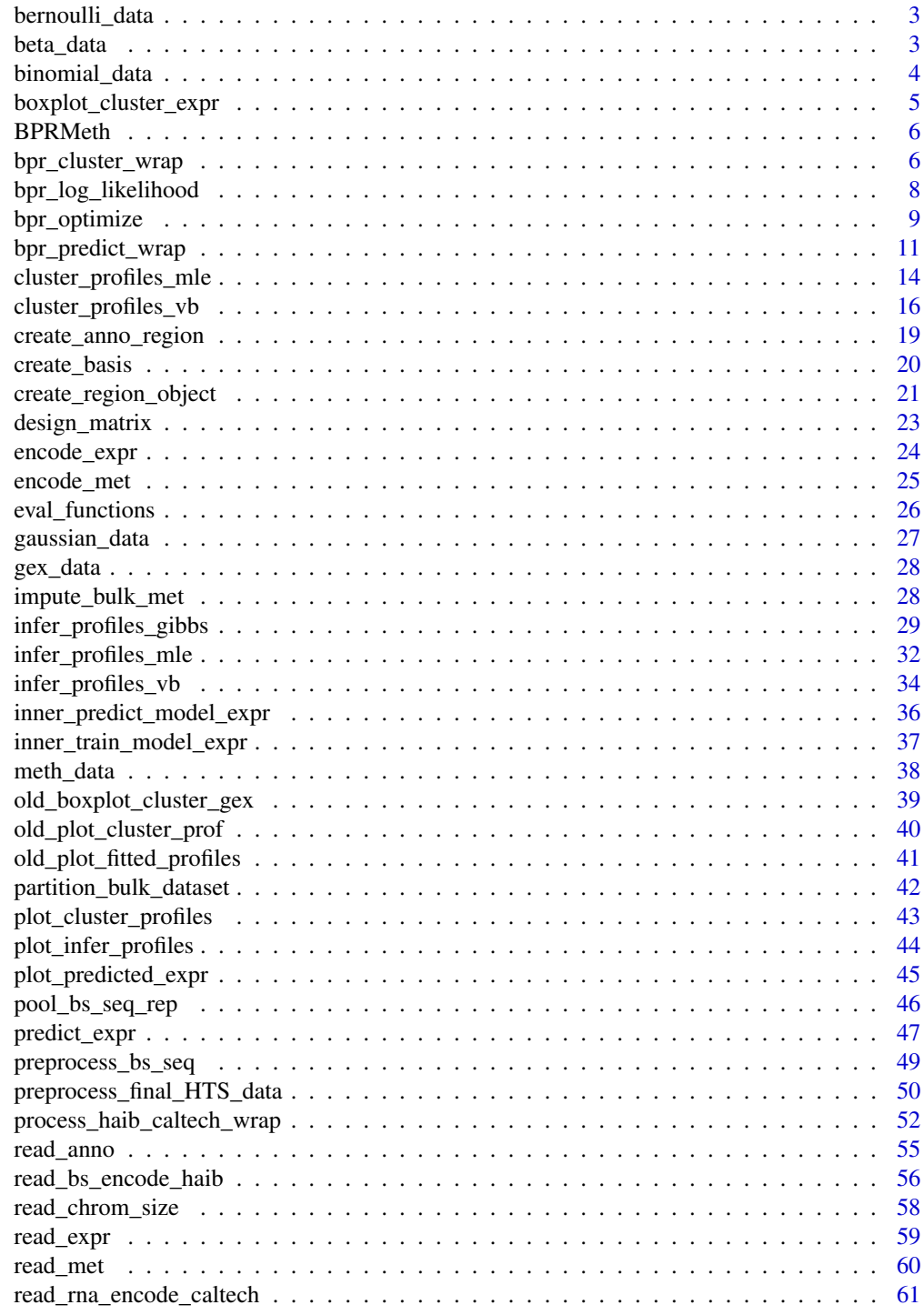

 $\blacksquare$  Index  $\blacksquare$ 

#### <span id="page-2-2"></span><span id="page-2-0"></span>Description

A synthetic dataset containinig 300 entries from Bernoulli probit regression observations (e.g. single cell methylation data).

#### Usage

bernoulli\_data

#### Format

A list with 300 elements, where each element element is an L x 2 matrix of observations, where:

1st column locations of obseravtions

2nd column methylation level, 0 - unmethylated, 1 - methylated

## Value

Synthetic Bernoulli methylation data.

#### See Also

[binomial\\_data](#page-3-1), [beta\\_data](#page-2-1), [gaussian\\_data](#page-26-1)

<span id="page-2-1"></span>beta\_data *Synthetic Beta data*

#### Description

A synthetic dataset containinig 300 entries from Beta probit regression observations (e.g. Beta values from array methylation data).

#### Usage

beta\_data

## Format

A list with 300 elements, where each element element is an L x 2 matrix of observations, where:

1st column locations of obseravtions

2nd column methylation level

<span id="page-3-0"></span>Synthetic Beta methylation data.

## Details

The beta regression model is based on alternative parameterization of the beta density in terms of the mean and dispersion parameter:<https://cran.r-project.org/web/packages/betareg/>.

## See Also

[binomial\\_data](#page-3-1), [bernoulli\\_data](#page-2-2), [gaussian\\_data](#page-26-1)

<span id="page-3-1"></span>binomial\_data *Synthetic Binomial data*

## Description

A synthetic dataset containinig 300 entries from Binomial probit regression observations (e.g. bulk methylation data).

#### Usage

binomial\_data

## Format

A list with 300 elements, where each element element is an L x 3 matrix of observations, where:

1st column locations of obseravtions

2nd column total trials

3rd column number of successes

## Value

Synthetic Binomial methylation data.

#### See Also

[bernoulli\\_data](#page-2-2), [beta\\_data](#page-2-1), [gaussian\\_data](#page-26-1)

## <span id="page-4-1"></span><span id="page-4-0"></span>Description

Create a boxplot of clustered gene expression levels which depend on the clustered methylation profiles. Each colour denotes a different cluster.

## Usage

```
boxplot_cluster_expr(cluster_obj, expr, anno, title = "Expression levels")
```
## Arguments

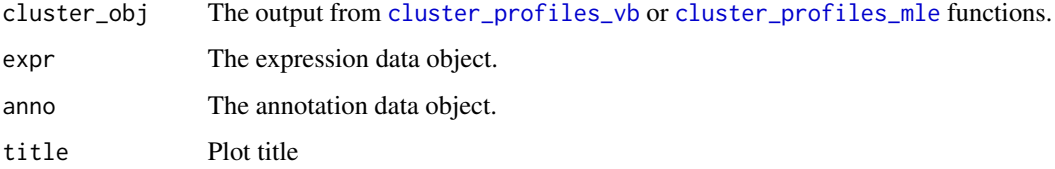

## Value

A ggplot2 object.

## Author(s)

C.A.Kapourani <C.A.Kapourani@ed.ac.uk>

#### See Also

[plot\\_cluster\\_profiles](#page-42-1), [plot\\_infer\\_profiles](#page-43-1), [plot\\_predicted\\_expr](#page-44-1)

## Examples

```
# Cluster methylation profiles using 3 RBFs
basis <- create_rbf_object(M = 3)
# Perform clustering
cl_obj <- cluster_profiles_vb(X = encode_met$met, K = 3, model = "binomial",
          basis = basis, vb_max_iter = 5)
# Create plot
g <- boxplot_cluster_expr(cluster_obj = cl_obj, expr = encode_expr,
       anno = encode_met$anno)
```
<span id="page-5-0"></span>

#### Description

Higher order methylation features for clustering and prediction in epigenomic studies

#### Usage

.datatable.aware

#### Format

An object of class logical of length 1.

#### Value

BPRMeth main package documentation.

## Author(s)

C.A.Kapourani <C.A.Kapourani@ed.ac.uk>

bpr\_cluster\_wrap *(DEPRECATED) Cluster methylation profiles*

## Description

(DEPRECATED) bpr\_cluster\_wrap is a wrapper function that clusters methylation profiles using the EM algorithm. Initially, it performs parameter checking, and initializes main parameters, such as mixing proportions, basis function coefficients, then the EM algorithm is applied and finally model selection metrics are calculated, such as BIC and AIC.

## Usage

```
bpr_cluster_wrap(
 x,
 K = 3,
 pi_k = NULL,w = NULL,basis = NULL,em_max_iter = 100,
  epsilon_conv = 1e-04,
  lambda = 1/2,
  opt_method = "CG",
  opt\_itnmax = 100,
```

```
init_opt_itnmax = 100,
is_parallel = TRUE,
no_cores = NULL,
is_verbose = FALSE
```
## Arguments

 $\lambda$ 

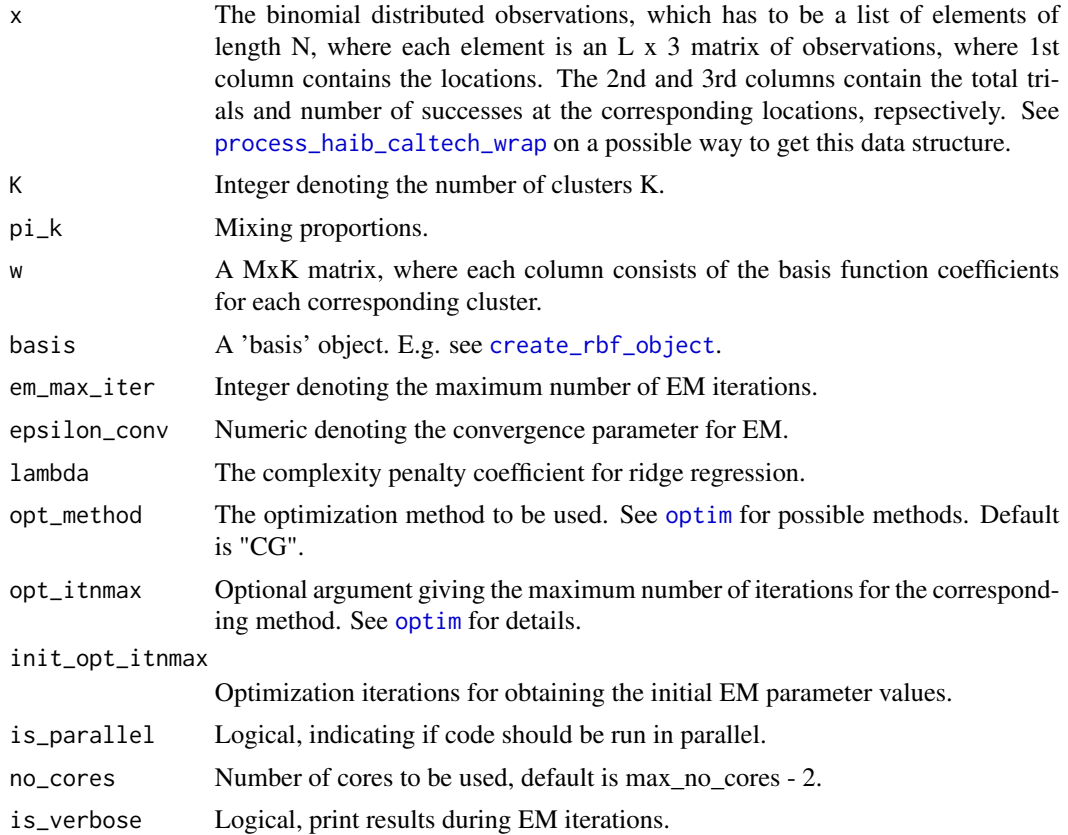

## Value

A 'bpr\_cluster' object which, in addition to the input parameters, consists of the following variables:

- pi\_k: Fitted mixing proportions.
- w: A MxK matrix with the fitted coefficients of the basis functions for each cluster k.
- NLL: The Negative Log Likelihood after the EM algorithm has finished.
- r\_nk: Posterior probabilities of each promoter region belonging to each cluster.
- labels: Hard clustering assignments of each observation/promoter region.
- BIC: Bayesian Information Criterion metric.
- AIC: Akaike Information Criterion metric.
- ICL: Integrated Complete Likelihood criterion metric.

#### <span id="page-7-0"></span>Author(s)

C.A.Kapourani <C.A.Kapourani@ed.ac.uk>

#### Examples

```
ex_data <- meth_data
data_clust <- bpr_{\text{cluster\_wrap}}(x = ex_{\text{data}}, em_{\text{max\_iter}} = 3, opt_{\text{inmax}} = 3,init\_opt\_itnmax = 5, is_parallel = FALSE)
```
bpr\_log\_likelihood *Compute observation model log-likelihood*

#### **Description**

These functions evaluate the model log-likelihood and gradient for different observation models. Available models are "bpr" (i.e. "bernoulli" or "binomial"), "beta" and "lr" (i.e. "gaussian"). There are also functions to compute the sum and weighted sum of the observation model likelihoods, e.g. required for the EM algorithm. These functions are written in C++ for efficiency.

#### Usage

```
bpr_log_likelihood(w, X, H, lambda, is_nll)
bpr_gradient(w, X, H, lambda, is_nll)
betareg_log_likelihood(w, X, H, lambda, is_nll)
betareg_gradient(w, X, H, lambda, is_nll)
sum_weighted_bpr_lik(w, X_list, H_list, r_nk, lambda, is_nll)
sum_weighted_bpr_grad(w, X_list, H_list, r_nk, lambda, is_nll)
sum_weighted_betareg_lik(w, X_list, H_list, r_nk, lambda, is_nll)
sum_weighted_betareg_grad(w, X_list, H_list, r_nk, lambda, is_nll)
lr_log_likelihood(w, X, H, lambda = 0.5, is_nll = FALSE)
```
#### Arguments

w A vector of parameters (i.e. coefficients of the basis functions)

X An L X C matrix, where L are the total number of observations. The first column contains the input observations x (i.e. CpG locations). If "binomial" model then C=3, and 2nd and 3rd columns contain total number of trials and number of successes respectively. If "bernoulli" or "gaussian" model, then C=2 containing

<span id="page-8-0"></span>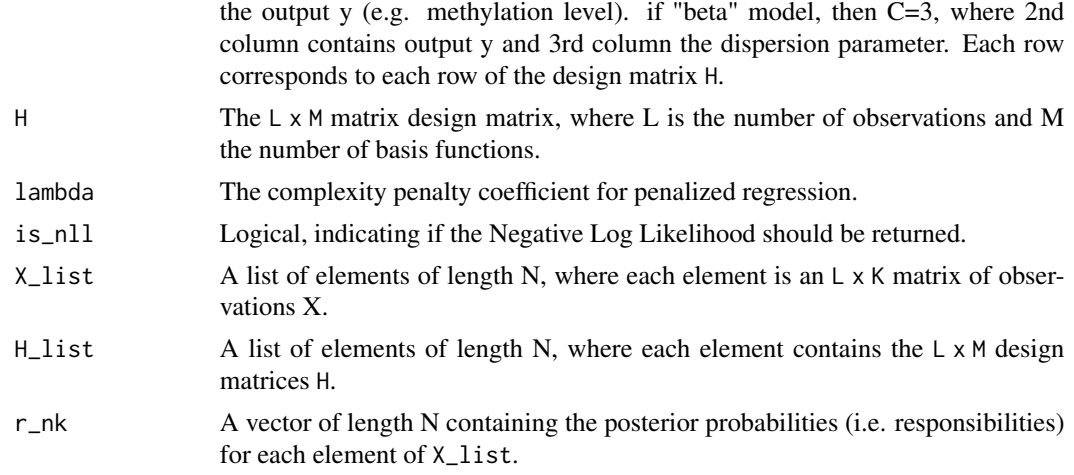

Returns the log likelihood or gradient of the observation model.

#### Author(s)

C.A.Kapourani <C.A.Kapourani@ed.ac.uk>

#### See Also

[eval\\_functions](#page-25-1), [infer\\_profiles\\_mle](#page-31-1)

<span id="page-8-1"></span>bpr\_optimize *(DEPRECATED) Optimize BPR negative log likelihood function*

## Description

(DEPRECATED) The function bpr\_optimize minimizes the negative log likelihood of the BPR function. Since it cannot be evaluated analytically, an optimization procedure is used. The [optim](#page-0-0) packages is used for performing optimization.

## Usage

```
bpr_optim(x, ...)
## S3 method for class 'list'
bpr_optim(
 x,
 w = NULL,
 basis = NULL,
  lambda = 1/2,
  opt_method = "CG",
```

```
opt\_itnmax = 100,
  is_parallel = TRUE,
 no_cores = NULL,
  ...
\mathcal{L}## S3 method for class 'matrix'
bpr_optim(
 x,
 w = NULL,basis = NULL,lambda = 1/2,
 opt_method = "CG",
 opt\_itnmax = 100,
  ...
)
```
#### Arguments

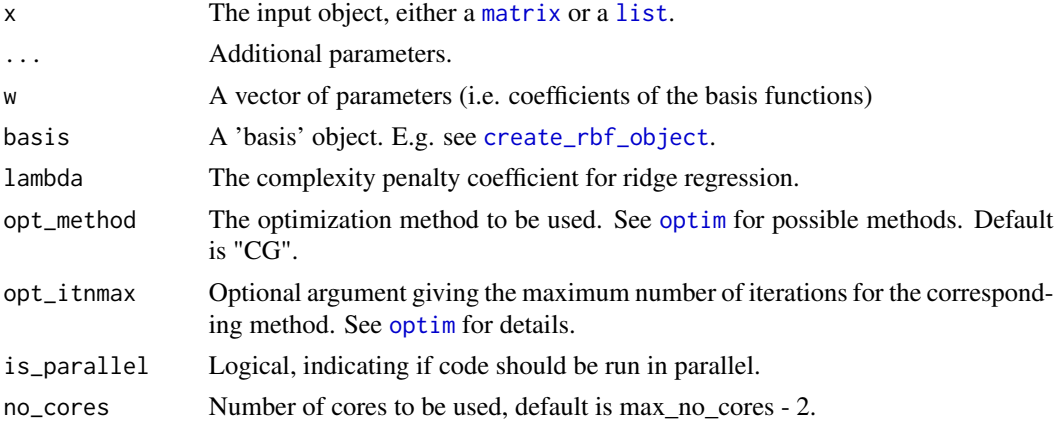

#### Value

Depending on the input object x:

- If x is a [list](#page-0-0): An object containing the following elements:
	- W\_opt: An Nx(M+1) matrix with the optimized parameter values. Each row of the matrix corresponds to each element of the list x. The columns are of the same length as the parameter vector w (i.e. number of basis functions).
	- Mus: An N x M matrix with the RBF centers if basis object is [create\\_rbf\\_object](#page-19-1), otherwise NULL.
	- basis: The basis object.
	- w: The initial values of the parameters w.
- If x is a [matrix](#page-0-0): An object containing the following elements:
	- w\_opt: Optimized values for the coefficient vector w. The length of the result is the same as the length of the vector w.

<span id="page-9-0"></span>

- <span id="page-10-0"></span>– basis: The basis object.
- If calling bpr\_optim\_fast just the optimal weight matrix W\_opt.

## Author(s)

C.A.Kapourani <C.A.Kapourani@ed.ac.uk>

#### See Also

[create\\_basis](#page-19-2), [eval\\_functions](#page-25-1)

#### Examples

```
# Example of optimizing parameters for synthetic data using default values
data <- meth_data
out_opt \leq bpr_optim(x = data, is_parallel = FALSE, opt_itnmax = 3)
#-------------------------------------
# Example of optimizing parameters for synthetic data using 3 RBFs
ex_data <- meth_data
basis <- create_rbf_object(M=3)
out_opt <- bpr\_optim(x = ex_data, is\_parallel = FALSE, basis = basis,opt_itnmax = 3)
#-------------------------------------
# Example of of specific promoter region using 2 RBFs
basis <- create_rbf_object(M=2)
w \leq -c(0.1, 0.1, 0.1)data <- meth_data[[1]]
out_opt <- bpr\_optim(x = data, w = w, basis = basis, fit_feature = "NLL",
                     opt_itnmax = 3)
```
bpr\_predict\_wrap *(DEPRECATED) Predict gene expression from methylation profiles*

#### Description

(DEPRECATED) bpr\_predict\_wrap is a function that wraps all the necessary subroutines for performing prediction on gene expression levels. Initially, it optimizes the parameters of the basis functions so as to learn the methylation profiles. Then, uses the learned parameters / coefficients of the basis functions as input features for performing regression in order to predict the corresponding gene expression levels.

## Usage

```
bpr_predict_wrap(
 formula = NULL,
 x,
 y,
 model_name = "swm",w = NULL,basis = NULL,train_ind = NULL,
 train_perc = 0.7,
 fit_feature = "RMSE",
 cov_feature = TRUE,
 opt_method = "CG",
 opt\_itnmax = 100,
 is_parallel = TRUE,
 no_cores = NULL,
 is_summary = TRUE
)
```
## Arguments

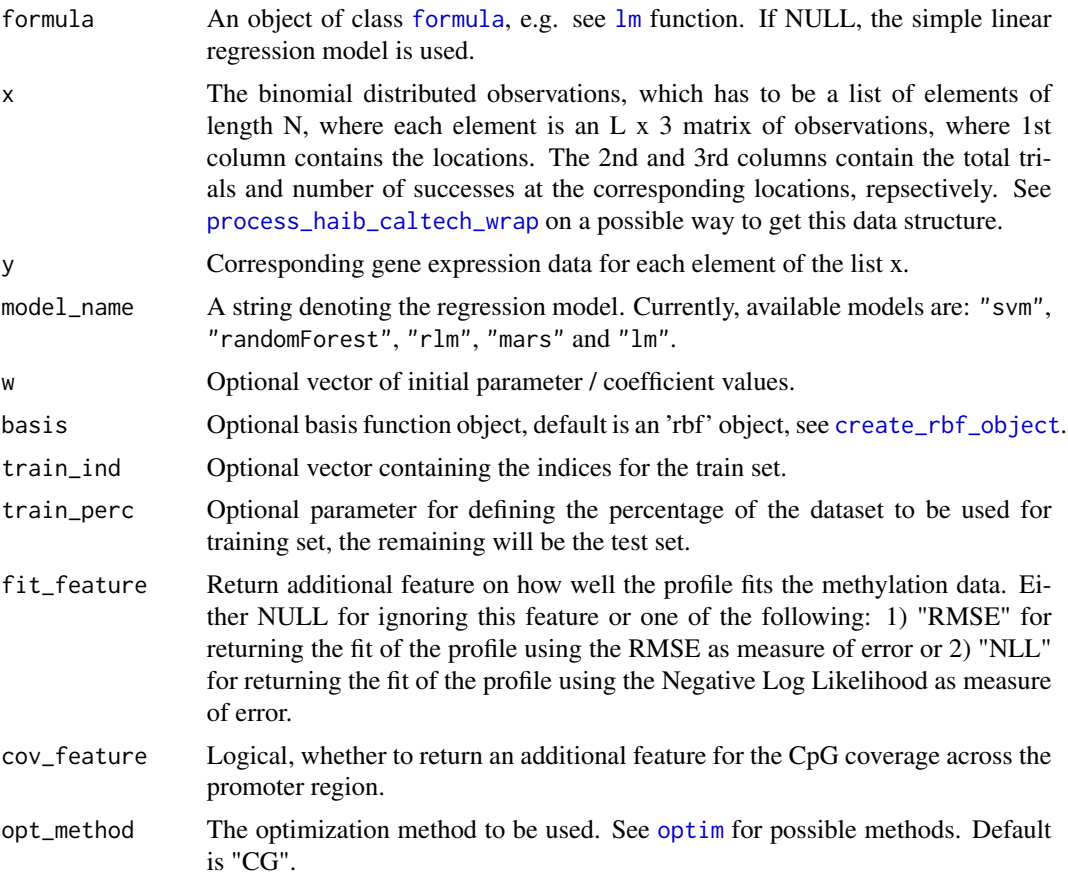

<span id="page-11-0"></span>

<span id="page-12-0"></span>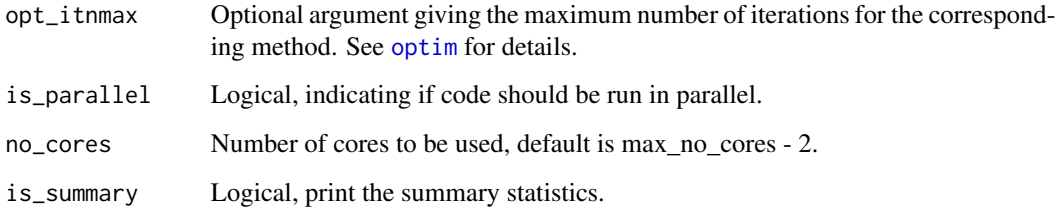

A 'bpr\_predict' object which, in addition to the input parameters, consists of the following variables:

- W\_opt: An  $Nx(M+1)$  matrix with the optimized parameter values. Each row of the matrix corresponds to each element of the list x. The columns are of the same length as the parameter vector w (i.e. number of basis functions).
- Mus: An N x M matrix with the RBF centers if basis object is [create\\_rbf\\_object](#page-19-1), otherwise NULL.
- train: The training data.
- test: The test data.
- gex\_model: The fitted regression model.
- train\_pred The predicted values for the training data.
- test\_pred The predicted values for the test data.
- train\_errors: The training error metrics.
- test\_errors: The test error metrics.

## Author(s)

C.A.Kapourani <C.A.Kapourani@ed.ac.uk>

## See Also

[bpr\\_optimize](#page-8-1), [create\\_basis](#page-19-2)

## Examples

```
obs <- meth_data
y <- gex_data
basis \leq create_rbf_object(M = 5)
out \leq bpr_predict_wrap(x = obs, y = y, basis = basis,
                          is_parallel = FALSE, opt_itnmax = 3)
```
<span id="page-13-1"></span><span id="page-13-0"></span>cluster\_profiles\_mle *Cluster methylation profiles using EM*

#### Description

General purpose functions for clustering latent profiles for different observation models using maximum likelihood estimation (MLE) and the EM algorithm. Initially, it performs parameter checking, and initializes main parameters, such as mixing proportions, basis function coefficients, then the EM algorithm is applied and finally model selection metrics are calculated, such as BIC and AIC.

#### Usage

```
cluster_profiles_mle(
  X,
 K = 3,model = NULL,basis = NULL,H = NULL,pi_k = NULL,lambda = 0.5,
  beta_dispersion = 5,
  gaussian_sigma = rep(0.2, K),w = NULL,em_max_iter = 50,
  epsilon_conv = 1e-04,
  opt_method = "CG",
  opt\_itnmax = 50,
  init_opt_itnmax = 30,
  is_parallel = FALSE,
  no_cores = NULL,
  is_verbose = FALSE,
  ...
)
```
## Arguments

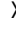

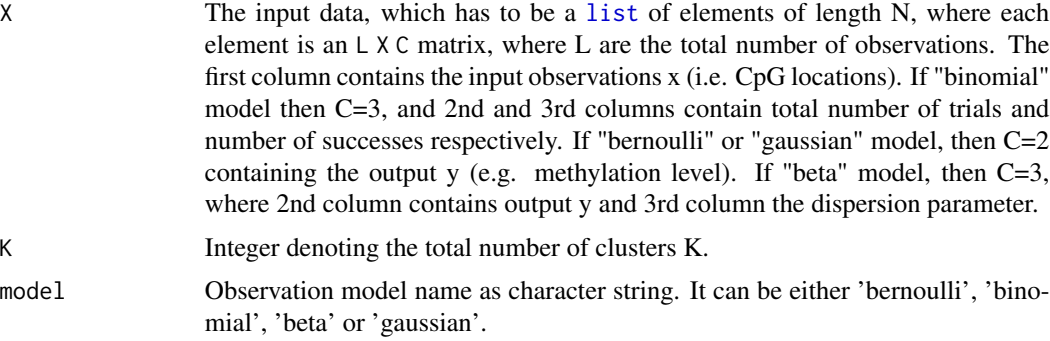

<span id="page-14-0"></span>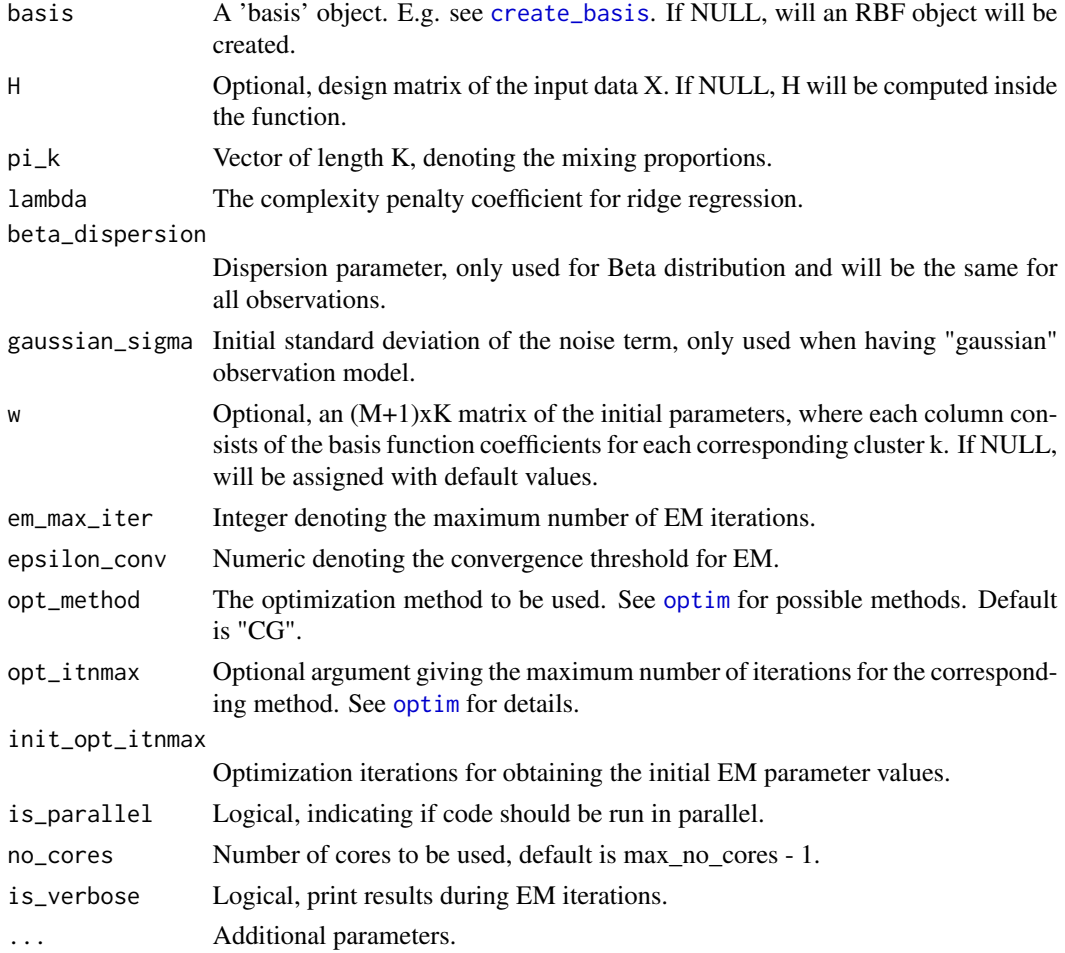

An object of class cluster\_profiles\_mle\_"obs\_model" with the following elements:

- W: An (M+1) X K matrix with the optimized parameter values for each cluster. Each column of the matrix corresponds a different cluster k. M are the number of basis functions.
- pi\_k: Mixing proportions.
- r\_nk: An (N X K) responsibility matrix of each observations being explained by a specific cluster.
- basis: The basis object.
- nll: The negative log likelihood vector.
- labels: Cluster assignment labels.
- bic: Bayesian Information Criterion metric.
- aic: Akaike Information Criterion metric.
- icl: Integrated Complete Likelihood criterion metric.
- gaussian\_sigma: Optimized standard deviation for gaussian observation model.

## <span id="page-15-0"></span>Details

The beta regression model is based on alternative parameterization of the beta density in terms of the mean and dispersion parameter: <https://cran.r-project.org/web/packages/betareg/>. For modelling details for Binomial/Bernoulli observation model check the paper for BPRMeth: <https://academic.oup.com/bioinformatics/article/32/17/i405/2450762> .

#### Author(s)

C.A.Kapourani <C.A.Kapourani@ed.ac.uk>

#### See Also

```
create_basis, cluster_profiles_vb infer_profiles_vb, infer_profiles_mle, infer_profiles_gibbs,
create_region_object
```
#### Examples

# Example of optimizing parameters for synthetic data using 3 RBFs

```
basis <- create_rbf_object(M=3)
out <- cluster_profiles_mle(X = binomial_data, model = "binomial",
 basis=basis, em_max_iter = 5, opt_itnmax = 5, init_opt_itnmax=5,
 is_parallel = FALSE)
```
#-------------------------------------

```
basis <- create_rbf_object(M=3)
out <- cluster_profiles_mle(X = gaussian_data, model = "gaussian",
 basis=basis, em_max_iter = 5, opt_itnmax = 5, init_opt_itnmax=5,
 is_parallel = FALSE)
```
<span id="page-15-1"></span>cluster\_profiles\_vb *Cluster methylation profiles using VB*

#### **Description**

General purpose functions for clustering latent profiles for different observation models using Variational Bayes (VB) EM-like algorithm.

## Usage

```
cluster_profiles_vb(
 X,
 K = 3,
 model = NULL,basis = NULL,H = NULL,
```

```
delta_0 = NULL,w = NULL,gaussian_l = 50,
alpha_0 = 0.5,
beta_0 = 0.1,
vb_max\_iter = 100,
epsilon_conv = 1e-04,
is_verbose = FALSE,
...
```
## Arguments

 $\mathcal{L}$ 

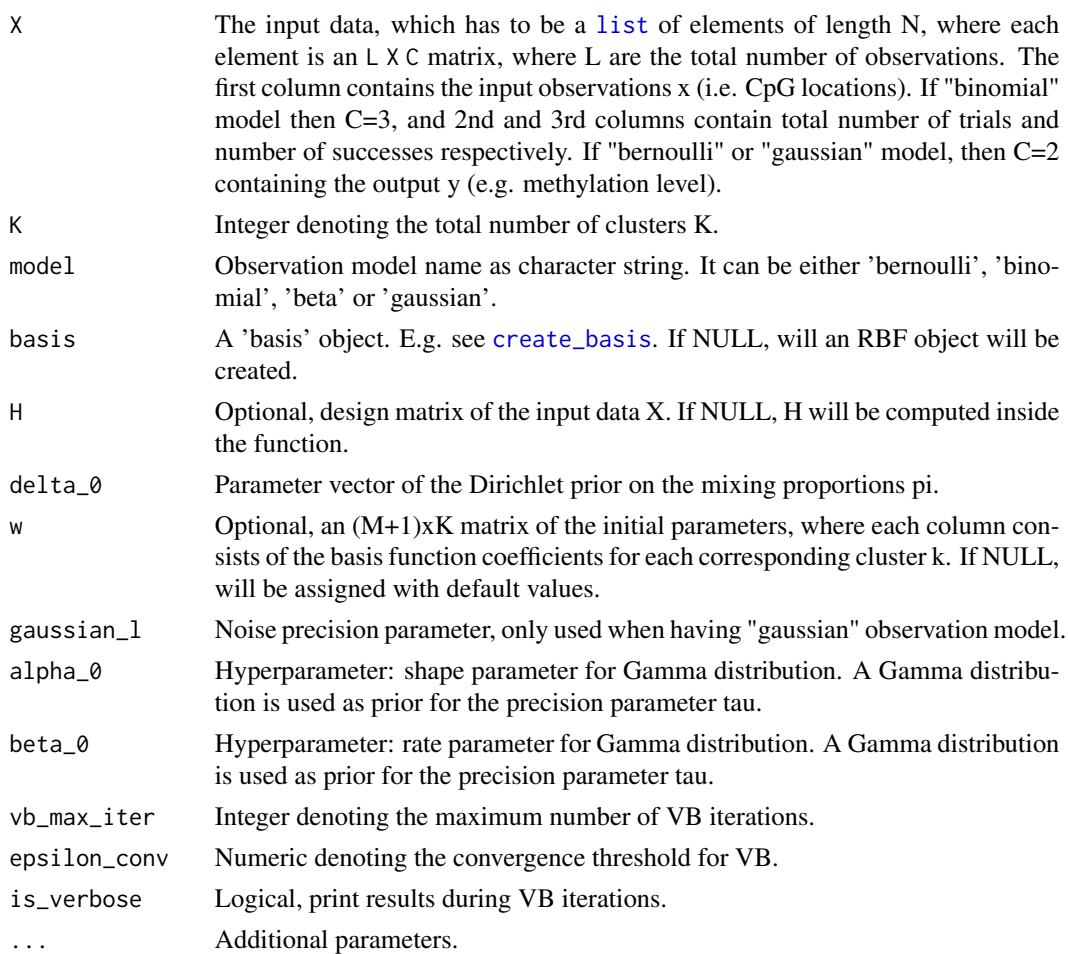

## Value

An object of class cluster\_profiles\_vb\_"obs\_model" with the following elements:

• W: An (M+1) X K matrix with the optimized parameter values for each cluster, M are the number of basis functions. Each column of the matrix corresponds a different cluster k.

- <span id="page-17-0"></span>• W\_Sigma: A list with the covariance matrices of the posterior parmateter W for each cluster k.
- r\_nk: An (N X K) responsibility matrix of each observations being explained by a specific cluster.
- delta: Optimized Dirichlet paramter for the mixing proportions.
- alpha: Optimized shape parameter of Gamma distribution.
- beta: Optimized rate paramter of the Gamma distribution
- basis: The basis object.
- lb: The lower bound vector.
- labels: Cluster assignment labels.
- pi\_k: Expected value of mixing proportions.

#### Details

The modelling and mathematical details for clustering profiles using mean-field variational inference are explained here: <http://rpubs.com/cakapourani/>. More specifically:

- For Binomial/Bernoulli observation model check: <http://rpubs.com/cakapourani/vb-mixture-bpr>
- For Gaussian observation model check: <http://rpubs.com/cakapourani/vb-mixture-lr>

## Author(s)

C.A.Kapourani <C.A.Kapourani@ed.ac.uk>

## See Also

```
create_basis, cluster_profiles_mle infer_profiles_vb, infer_profiles_mle, infer_profiles_gibbs,
create_region_object
```
#### Examples

```
# Example of optimizing parameters for synthetic data using 3 RBFs
basis <- create_rbf_object(M=3)
out <- cluster_profiles_vb(X = binomial_data, model = "binomial",
  basis=basis, vb_max_iter = 10)
#-------------------------------------
```

```
basis <- create_rbf_object(M=3)
out <- cluster_profiles_vb(X = gaussian_data, model = "gaussian",
 basis=basis, vb_max_iter = 10)
```
## <span id="page-18-1"></span><span id="page-18-0"></span>Description

create\_anno\_region creates annotation regions from annotation data, using the central point of the annotation features as ground truth labels we create genomic regions N bp upstream and M bp downstream of central location.

#### Usage

```
create_anno_region(
  anno,
  chrom_size = NULL,
  is_centre = FALSE,
  is_window = TRUE,
  upstream = -5000,
  downstream = 5000
)
```
#### Arguments

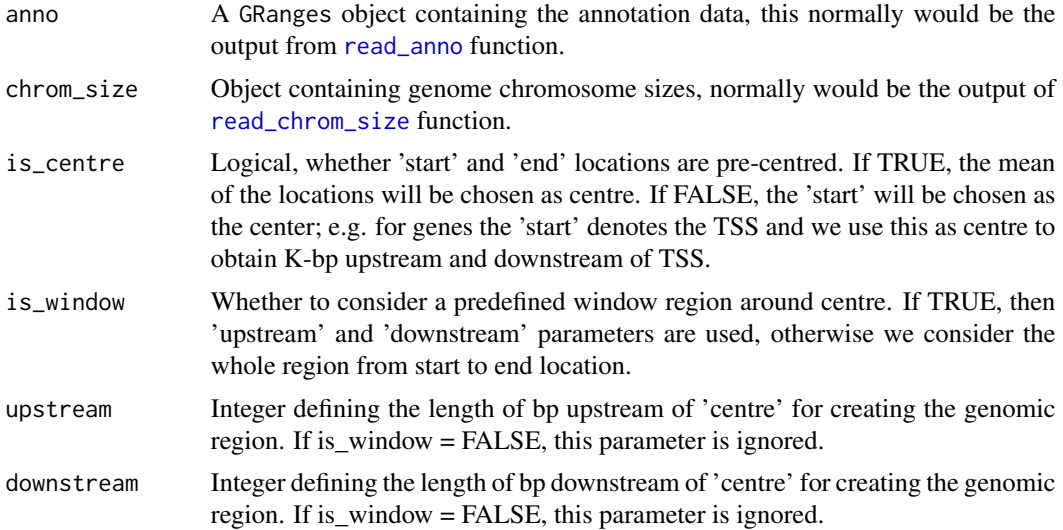

## Value

A GRanges object containing the genomic regions.

The GRanges object contains two or three additional metadata column:

- id: Genomic region id.
- centre: Central location of each genomic region.

<span id="page-19-0"></span>• name: (Optional) Genomic region name.

This column can be accessed as follows: granges\_object\$tss

## Author(s)

C.A.Kapourani <C.A.Kapourani@ed.ac.uk>

#### See Also

[create\\_region\\_object](#page-20-1), [read\\_anno](#page-54-1)

## Examples

```
# Obtain the path to files
file <- system.file("extdata", "dummy_anno.bed", package = "BPRMeth")
anno_dt <- read_anno(file, is_anno_region = FALSE)
# Create genomic region
gen_region <- create_anno_region(anno_dt)
# Extract ID
id <- gen_region$id
```
<span id="page-19-2"></span>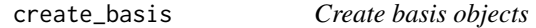

## <span id="page-19-1"></span>Description

These functions create different basis objects, which can be used as input to complex functions in order to perform computations depending on the class of the basis function.

## Usage

```
create_rbf_object(
 M = 2,
 gamma = NULL,
 mus = NULL,eq_spaced_mus = TRUE,
 whole_region = TRUE
)
create_polynomial_object(M = 1)
create_fourier\_object(M = 2, period = 2)
```
## <span id="page-20-0"></span>Arguments

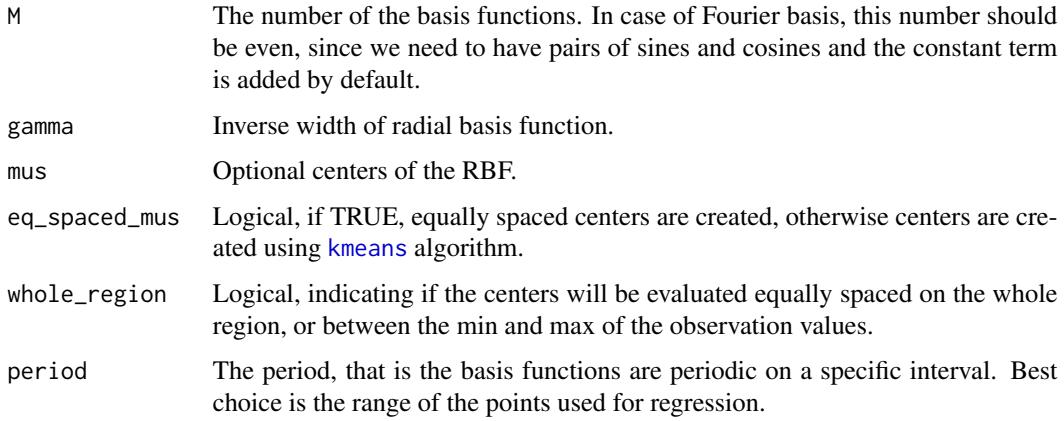

#### Value

A basis object of class 'rbf', 'polynomial' or 'fourier'.

## Author(s)

C.A.Kapourani <C.A.Kapourani@ed.ac.uk>

## See Also

[eval\\_functions](#page-25-1), [design\\_matrix](#page-22-1)

## Examples

(obj <- create\_rbf\_object(M = 2)) #--------------------------------- (obj <- create\_polynomial\_object(M = 2)) (obj <- create\_fourier\_object(M = 2, period = 1))

<span id="page-20-1"></span>create\_region\_object *Create genomic region data*

## Description

create\_region\_object creates genomic regions (e.g. forms methylation regions data) using as input methylation and annotation data with genomic regions of interest.

#### Usage

```
create_region_object(
  met_dt,
  anno_dt,
  cov = 5,
  sd_{th}resh = 0.1,
  ignore_strand = TRUE,
  filter_empty_region = TRUE,
  fmin = -1,
  fmax = 1)
```
## Arguments

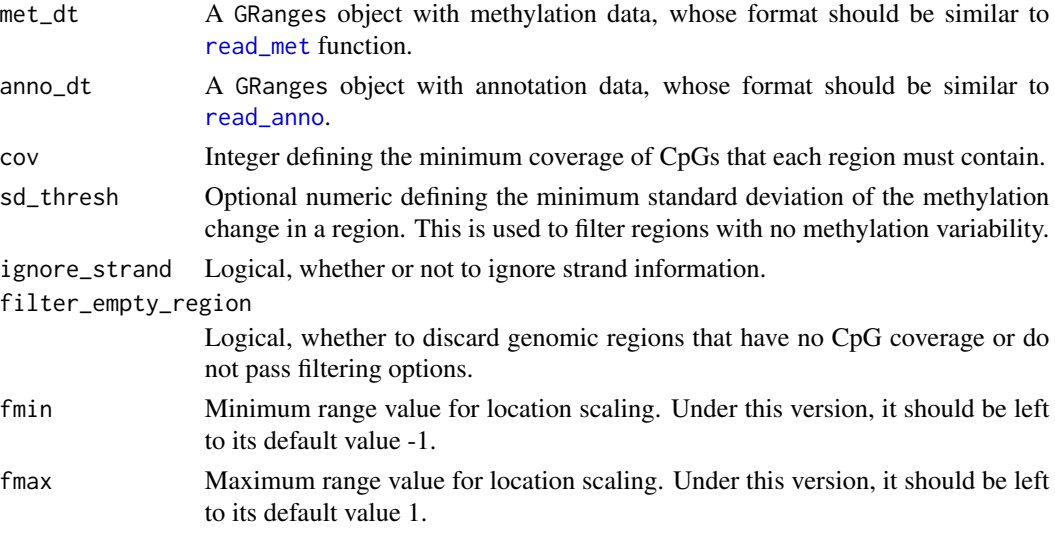

## Value

A list object containing the two elements:

- met: A list containing methylation region data, where each entry in the list is an  $L_iXD$ dimensional matrix, where  $L_i$  denotes the number of CpGs found in region i. The columns contain the following information:
	- 1. 1st column: Contains the locations of CpGs relative to centre. Note that the actual locations are scaled to the (fmin, fmax) region.
	- 2. 2nd column: If "bulk" data (i.e. binomial) it contains the total number of reads at each CpG location, otherwise the methylation level.
	- 3. 3rd column: If "bulk" data, the methylated reads at each CpG location, otherwise this D = 2 and this column is absent.
	- . Rownames of each matrix contain the actual CpG genomic coordinates as <chr>:<location>.
- anno: The annotation object.

Note: The lengths of met and anno should match.

<span id="page-21-0"></span>

## <span id="page-22-0"></span>design\_matrix 23

#### Author(s)

C.A.Kapourani <C.A.Kapourani@ed.ac.uk>

## See Also

[read\\_met](#page-59-1), [read\\_anno](#page-54-1)

#### Examples

```
## Not run:
# Download the files and change the working directory to that location
met_dt <- read_met("name_of_met_file")
anno_dt <- read_anno("name_of_anno_file")
obj <- create_region_object(met_dt, anno_dt)
# Extract methylation regions
met <- obj$met
## End(Not run)
```
<span id="page-22-1"></span>design\_matrix *Generic function for creating design matrices*

## Description

These functions call the appropriate methods depending on the class of the object obj to create RBF, polynomial or Fourier design matrices.

#### Usage

```
design_matrix(obj, ...)
## Default S3 method:
design_matrix(obj, ...)
## S3 method for class 'polynomial'
design_matrix(obj, obs, ...)
## S3 method for class 'rbf'
design_matrix(obj, obs, ...)
## S3 method for class 'fourier'
design_matrix(obj, obs, ...)
```
#### <span id="page-23-0"></span>Arguments

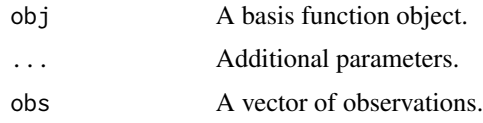

#### Value

A design matrix object

## Author(s)

C.A.Kapourani <C.A.Kapourani@ed.ac.uk>

#### See Also

[create\\_basis](#page-19-2), [eval\\_functions](#page-25-1)

## Examples

```
obj <- create_polynomial_object(M=2)
obs \leq c(0, 2, .5)poly <- design_matrix(obj, obs)
#----------------
obj <- create_rbf_object(M=2)
obs \leq c(0, .2, .5)rbf <- design_matrix(obj, obs)
#----------------
```
obj <- create\_fourier\_object(M=2) obs  $\leq c(0, .2, .5)$ fourier <- design\_matrix(obj, obs)

encode\_expr *Processed ENCODE expression data*

## Description

Small subset of ENCODE expression data already in pre-processed format, which are used as a case study for the vignette.

#### Usage

encode\_expr

## <span id="page-24-0"></span>encode\_met 25

## Format

Expression data in format as the output of [read\\_expr](#page-58-1) fucntion, i.e. a data.table with two columns: "id", "expr".

#### Value

Encode expression data

## See Also

[create\\_region\\_object](#page-20-1), [read\\_met](#page-59-1), [read\\_anno](#page-54-1), [read\\_expr](#page-58-1)

encode\_met *Processed ENCODE methylation data*

## Description

Small subset of ENCODE methylation data already in pre-processed format, which are used as a case study for the vignette.

#### Usage

encode\_met

## Format

A list object containing methylation regions and annotation data. This in general would be the output of the [create\\_region\\_object](#page-20-1) function. It has the following two objects:

- met: A list containing the methylation regions, each element of the list is a different genomic region.
- anno: Corresponding annotation data.

## Value

Encode methylation data

#### See Also

[create\\_region\\_object](#page-20-1), [read\\_met](#page-59-1), [read\\_anno](#page-54-1), [read\\_expr](#page-58-1)

## <span id="page-25-1"></span><span id="page-25-0"></span>Description

Method for evaluating an M basis function model with observation data obs and coefficients w.

## Usage

```
eval_probit_function(obj, ...)
eval_function(obj, ...)
## S3 method for class 'rbf'
eval_function(obj, obs, w, ...)
## S3 method for class 'polynomial'
eval_function(obj, obs, w, ...)
## S3 method for class 'fourier'
eval_function(obj, obs, w, ...)
```
## Arguments

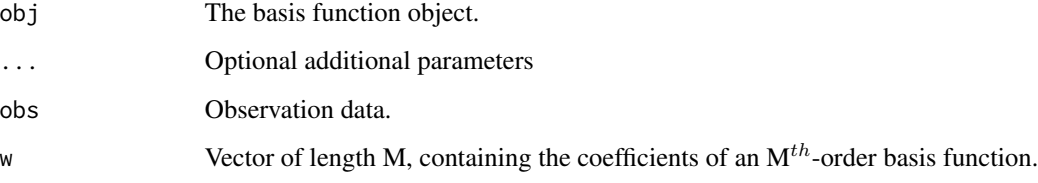

## Value

The evaluated function values.

NOTE that the eval\_probit\_function computes the probit transformed basis function values.

## Author(s)

C.A.Kapourani <C.A.Kapourani@ed.ac.uk>

## See Also

[create\\_basis](#page-19-2), [design\\_matrix](#page-22-1)

## <span id="page-26-0"></span>gaussian\_data 27

#### Examples

```
# Evaluate the probit transformed basis function values
obj <- create_rbf_object(M=2)
obs <- c(1,2,3)
w \leq -c(0.1, 0.3, -0.6)out <- eval_probit_function(obj, obs, w)
# -------------------------
# Evaluate the RBF basis function values
obj \le create_rbf_object(M=2, mus = c(2,2.5))
obs <- c(1,2,3)
w <- c(0.1, 0.3, -0.6)
out <- eval_function(obj, obs, w)
# -------------------------
# Evaluate the Polynomial basis function values
obj <- create_polynomial_object(M=2)
obs \leq c(1, 2, 3)w \leq -c(0.1, 0.3, -0.6)out <- eval_function(obj, obs, w)
# -------------------------
# Evaluate the Fourier basis function values
obj <- create_fourier_object(M=2)
obs <- c(1,2,3)
w \leq c(0.1, 0.3, -0.6)out <- eval_function(obj, obs, w)
```
<span id="page-26-1"></span>gaussian\_data *Synthetic Gaussian data*

#### Description

A synthetic dataset containinig 300 entries from Gaussian (i.e. linear) regression observations (e.g. M-values from array methylation data).

#### Usage

gaussian\_data

## Format

A list with 300 elements, where each element element is an L x 2 matrix of observations, where:

1st column locations of obseravtions

2nd column methylation level

<span id="page-27-0"></span>Synthetic Bernoulli methylation data.

## See Also

[binomial\\_data](#page-3-1), [beta\\_data](#page-2-1), [bernoulli\\_data](#page-2-2)

<span id="page-27-1"></span>gex\_data *Synthetic expression data*

## Description

Corresponding gene expression data for the [meth\\_data](#page-37-1)

#### Usage

gex\_data

## Format

A vector of length 600

## Value

Synthetic gene expression data

#### See Also

[meth\\_data](#page-37-1), [bernoulli\\_data](#page-2-2), [binomial\\_data](#page-3-1), [beta\\_data](#page-2-1), [gaussian\\_data](#page-26-1)

<span id="page-27-2"></span>impute\_bulk\_met *Impute/predict bulk methylation states*

## Description

Make predictions of missing methylation states, i.e. perfrom imputation using BPRmeth This requires keepin a subset of data as a held out test set during BPRMeth inference or providing a different file that contains chromosome and CpG locations.

#### Usage

```
impute_bulk_met(obj, anno, test_data = NULL, return_test = FALSE)
```
#### <span id="page-28-0"></span>**Arguments**

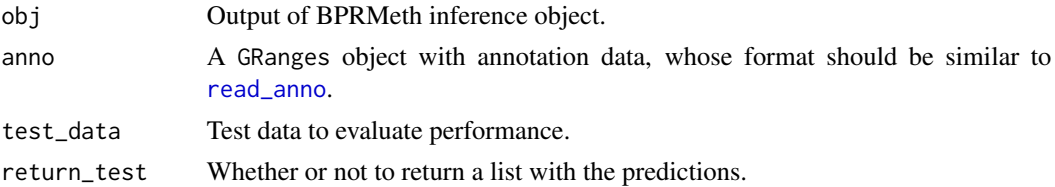

## Value

A list containing two vectors, the true methylation state and the predicted/imputed methylation states.

#### Author(s)

C.A.Kapourani <C.A.Kapourani@ed.ac.uk>

#### See Also

[partition\\_bulk\\_dataset](#page-41-1)

#### Examples

```
# Extract synthetic data
dt <- encode_met
# Partition to train and test set
dt <- partition_bulk_dataset(dt)
# Create basis object
basis_obj <- create_rbf_object(M = 3)
# Run BPRMeth
fit <- infer_profiles_mle(X = dt$met, model = "binomial",
   basis = basis_obj, is_parallel = FALSE, opt_itnmax = 10)
# Perform imputation
imputation_obj <- impute_bulk_met(obj = fit, anno = dt$anno,
                                  test_data = dt$met_test)
```
<span id="page-28-1"></span>infer\_profiles\_gibbs *Infer methylation profiles using Gibbs sampling*

#### Description

General purpose functions for inferring latent profiles for different observation models using Gibbs sampling. Currently implemented observation models are: 'bernoulli' and 'binomial' and the auxiliary variable approach is used.

## Usage

```
infer_profiles_gibbs(
 X,
 model = NULL,
 basis = NULL,
 H = NULL,w = NULL,mu_0 = NULL,cov_0 = NULL,gibbs_nsim = 500,
 gibbs_burn_in = 100,
 store_gibbs_draws = FALSE,
 is_parallel = FALSE,
 no_cores = NULL,
  ...
\mathcal{L}
```
## Arguments

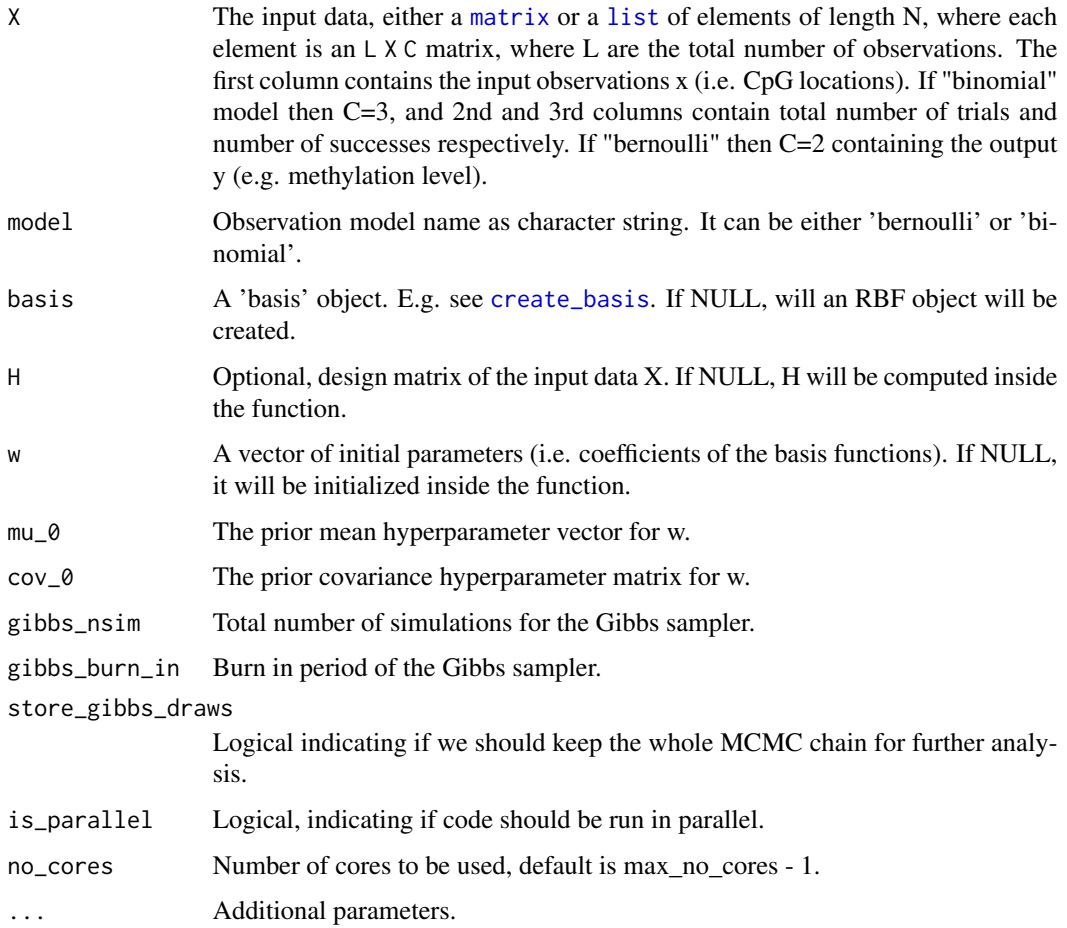

<span id="page-29-0"></span>

<span id="page-30-0"></span>An object of class infer\_profiles\_gibbs\_"obs\_model" with the following elements:

- W: An Nx(M+1) matrix with the posterior mean of the parameters w. Each row of the matrix corresponds to each element of the list X; if X is a matrix, then  $N = 1$ . The columns are of the same length as the parameter vector w (i.e. number of basis functions).
- W\_sd: An Nx(M+1) matrix with the posterior standard deviation (sd) of the parameters W.
- basis: The basis object.
- nll\_feat: NLL fit feature.
- rmse\_feat: RMSE fit feature.
- coverage\_feat: CpG coverage feature.
- W\_draws: Optional, draws of the Gibbs sampler.

#### Details

The modelling and mathematical details for inferring profiles using Gibbs sampling are explained here: <http://rpubs.com/cakapourani/>. More specifically:

- For Binomial observation model check: <http://rpubs.com/cakapourani/bayesian-bpr-model>
- For Bernoulli observation model check: <http://rpubs.com/cakapourani/bayesian-bpr-model>

## Author(s)

C.A.Kapourani <C.A.Kapourani@ed.ac.uk>

#### See Also

[create\\_basis](#page-19-2), [infer\\_profiles\\_mle](#page-31-1), [infer\\_profiles\\_vb](#page-33-1), [create\\_region\\_object](#page-20-1)

## Examples

```
# Example of inferring parameters for synthetic data using 3 RBFs
basis <- create_rbf_object(M=3)
out <- infer_profiles_gibbs(X = binomial_data, model = "binomial",
  basis = basis, is_parallel = FALSE, gibbs_nsim = 10, gibbs_burn_in = 5)
```
#-------------------------------------

<span id="page-31-1"></span><span id="page-31-0"></span>infer\_profiles\_mle *Infer methylation profiles using MLE*

## Description

General purpose functions for inferring latent profiles for different observation models using maximum likelihood estimation (MLE). Current observation models are: 'bernoulli', 'binomial', 'beta' or 'gaussian'. For most models we cannot obtain an analytically tractable solution, hence an optimization procedure is used. The [optim](#page-0-0) package is used for performing optimization.

## Usage

```
infer_profiles_mle(
 X,
 model = NULL,basis = NULL,H = NULL,lambda = 0.5,
 w = NULL,beta_dispersion = 5,
 opt\_method = "CG",opt_itnmax = 100,
 is_parallel = FALSE,
 no_cores = NULL,
  ...
)
```
## Arguments

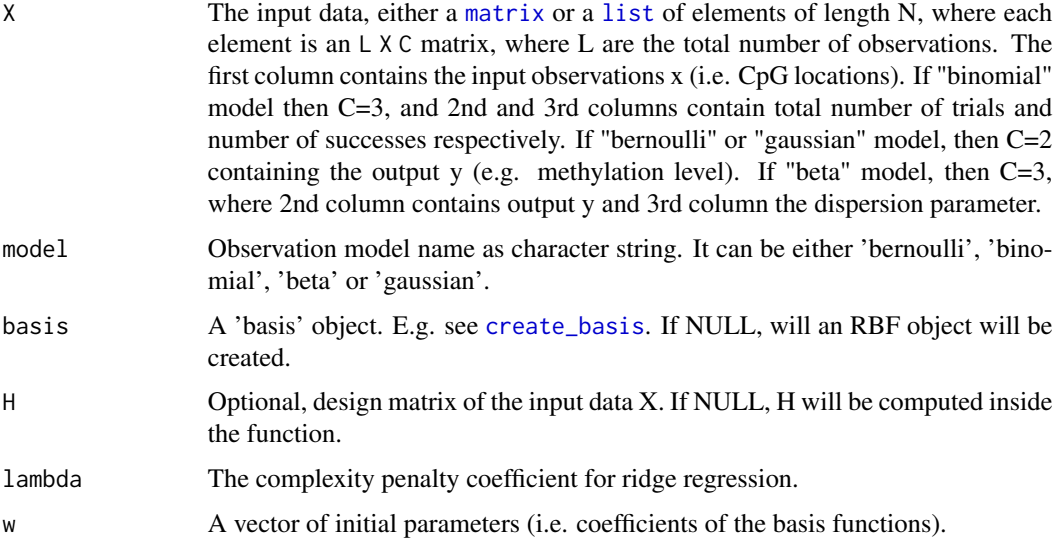

<span id="page-32-0"></span>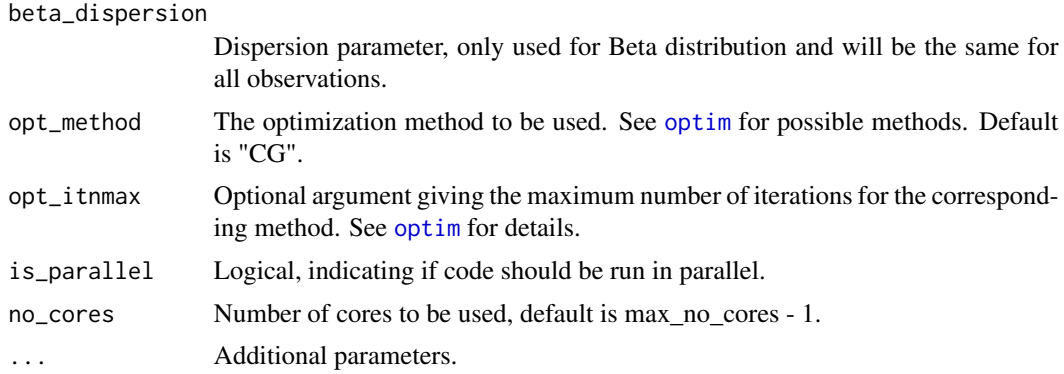

An object of class infer\_profiles\_mle\_"obs\_model" with the following elements:

- W: An Nx(M+1) matrix with the optimized parameter values. Each row of the matrix corresponds to each element of the list X; if X is a matrix, then  $N = 1$ . The columns are of the same length as the parameter vector w (i.e. number of basis functions).
- basis: The basis object.
- nll\_feat: NLL fit feature.
- rmse\_feat: RMSE fit feature.
- coverage\_feat: CpG coverage feature.

#### Details

The beta regression model is based on alternative parameterization of the beta density in terms of the mean and dispersion parameter: <https://cran.r-project.org/web/packages/betareg/> . For modelling details for Binomial/Bernoulli observation model check the paper for BPRMeth: <https://academic.oup.com/bioinformatics/article/32/17/i405/2450762> .

## Author(s)

C.A.Kapourani <C.A.Kapourani@ed.ac.uk>

## See Also

[create\\_basis](#page-19-2), [infer\\_profiles\\_vb](#page-33-1), [infer\\_profiles\\_gibbs](#page-28-1), [create\\_region\\_object](#page-20-1)

#### Examples

```
# Example of optimizing parameters for synthetic data using 3 RBFs
basis <- create_rbf_object(M=3)
out <- infer_profiles_mle(X = binomial_data, model = "binomial",
  basis = basis, is\_parallel = FALSE, opt\_itmmax = 10)
```
#-------------------------------------

basis <- create\_rbf\_object(M=3)

```
out <- infer_profiles_mle(X = beta_data, model = "beta",
   basis = basis, is_parallel = FALSE, opt_itnmax = 10)
#-------------------------------------
basis <- create_rbf_object(M=3)
out <- infer_profiles_mle(X = gaussian_data[[1]], model = "gaussian",
  basis = basis, is_parallel = FALSE, opt_itnmax = 10)
```
<span id="page-33-1"></span>infer\_profiles\_vb *Infer methylation profiles using VB*

## Description

General purpose functions for inferring latent profiles for different observation models using Variational Bayes (VB). Current observation models are: 'bernoulli', 'binomial' or 'gaussian'.

#### Usage

```
infer_profiles_vb(
 X,
 model = NULL,
 basis = NULL,H = NULL,w = NULL,gaussianl = 50,
 alpha_0 = 0.5,
 beta_0 = 0.1,
 vb_max\_iter = 100,
  epsilon_conv = 1e-05,
  is_parallel = FALSE,
 no_cores = NULL,
 is_verbose = FALSE,
  ...
\mathcal{L}
```
#### Arguments

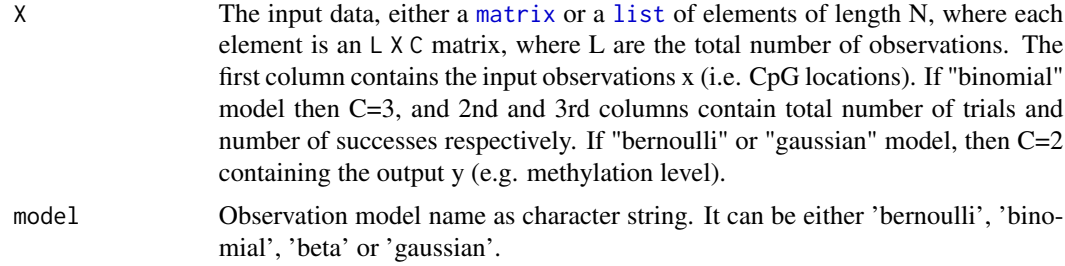

<span id="page-33-0"></span>

<span id="page-34-0"></span>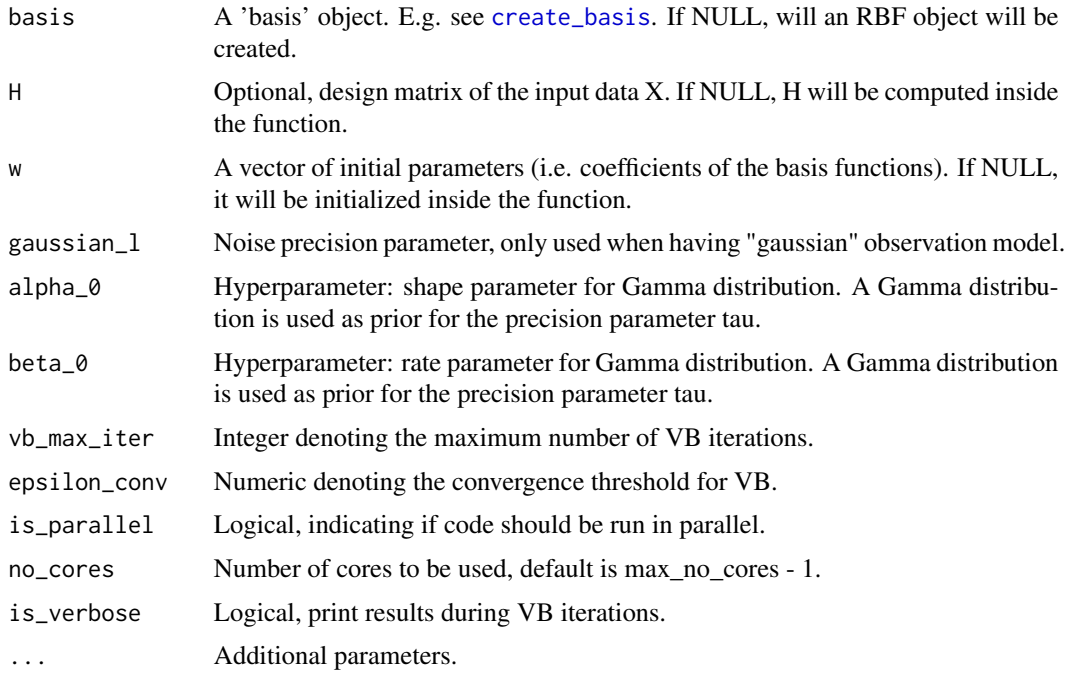

An object of class infer\_profiles\_vb\_"obs\_model" with the following elements:

- W: An Nx(M+1) matrix with the optimized parameter values. Each row of the matrix corresponds to each element of the list X; if X is a matrix, then  $N = 1$ . The columns are of the same length as the parameter vector w (i.e. number of basis functions).
- W\_Sigma: A list with covariance matrices for each element row in W.
- basis: The basis object.
- nll\_feat: NLL fit feature.
- rmse\_feat: RMSE fit feature.
- coverage\_feat: CpG coverage feature.
- lb\_feat: Lower Bound feature.

#### Details

The modelling and mathematical details for inferring profiles using mean-field variational inference are explained here: <http://rpubs.com/cakapourani/> . More specifically:

- For Binomial/Bernoulli observation model check: <http://rpubs.com/cakapourani/variational-bayes-bpr>
- For Gaussian observation model check: <http://rpubs.com/cakapourani/variational-bayes-lr>

#### Author(s)

C.A.Kapourani <C.A.Kapourani@ed.ac.uk>

## <span id="page-35-0"></span>See Also

```
create_basis, infer_profiles_mle, predict_expr, create_region_object
```
#### Examples

```
# Example of inferring parameters for synthetic data using 3 RBFs
basis <- create_rbf_object(M=3)
out <- infer_profiles_vb(X = binomial_data, model = "binomial",
   basis = basis, is_parallel = FALSE, vb_max_iter = 10)
#-------------------------------------
basis <- create_rbf_object(M=3)
out <- infer_profiles_vb(X = gaussian_data, model = "gaussian",
   basis = basis, is_parallel = FALSE, vb_max_iter = 10)
```
inner\_predict\_model\_expr *(INNER) Predict expression*

## Description

This functions makes predictions of gene expression levels using a model trained on methylation features extracted from genomic regions.

## Usage

```
inner_predict_model_expr(model, test, is_summary = TRUE)
```
#### Arguments

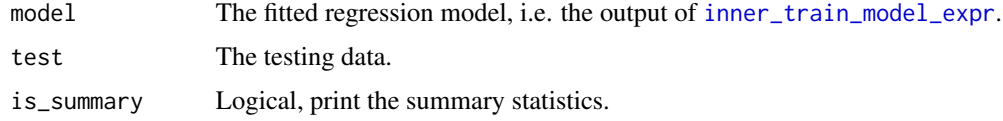

#### Value

A list containing the following elements:

- test\_pred: The predicted values for the test data.
- test\_errors: The test error metrics.

#### Author(s)

C.A.Kapourani <C.A.Kapourani@ed.ac.uk>

## <span id="page-36-0"></span>inner\_train\_model\_expr 37

## See Also

[predict\\_expr](#page-46-1)

## Examples

```
# Create synthetic data
train_data \leftarrow data-frame(x = norm(20), y=rnorm(20, 1, 4))test_data <- data.frame(x = rnorm(40), y=rnorm(20, 1, 3))# Train the model
train_model <- inner_train_model_expr(formula = y~., model_name="svm",
                                      train = train_data)
# Make predictions
```

```
res <- inner_predict_model_expr(model = train_model$model, test = test_data)
```
<span id="page-36-1"></span>inner\_train\_model\_expr

*(INNER) Train expression model from methylation profiles*

## Description

This function trains a regression model for predicting gene expression levels by taking as input the higher order methylation features extracted from specific genomic regions.

## Usage

```
inner_train_model_expr(
  formula = NULL,model_name = "lm",
 train,
  is_summary = TRUE
)
```
#### Arguments

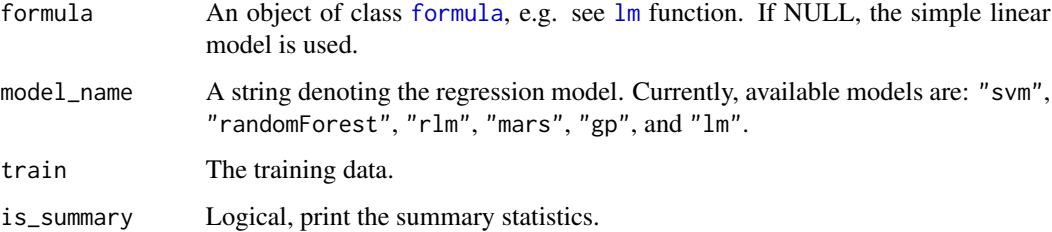

<span id="page-37-0"></span>A list containing the following elements:

- formula: The formula that was used.
- gex\_model: The fitted model.
- train\_pred The predicted values for the training data.
- train\_errors: The training error metrics.

## Author(s)

C.A.Kapourani <C.A.Kapourani@ed.ac.uk>

## See Also

[predict\\_expr](#page-46-1)

#### Examples

```
# Create synthetic data
train_data <- data.frame(x = rnorm(20), y=rnorm(20, 1, 4))res <- inner_train_model_expr(formula = y~., train = train_data)
# Using a different model
res <- inner_train_model_expr(model_name = "randomForest",
                              train = train_data)
```
<span id="page-37-1"></span>meth\_data *Synthetic bulk methylation data*

#### Description

A synthetic dataset containinig 600 entries.

#### Usage

meth\_data

#### Format

A list with 600 elements, where each element element is an L x 3 matrix of observations, where:

1st column locations of obseravtions

2nd column total trials

3rd column number of successes

<span id="page-38-0"></span>Synthetic bulk methylation data

## See Also

[gex\\_data](#page-27-1), [bernoulli\\_data](#page-2-2), [binomial\\_data](#page-3-1), [beta\\_data](#page-2-1), [gaussian\\_data](#page-26-1)

<span id="page-38-1"></span>old\_boxplot\_cluster\_gex

*(DEPRECATED) Boxplot of clustered expression levels*

## Description

(DEPRECATED) boxplot\_cluster\_gex creates a boxplot of clustered gene expression levels which depend on the clustered methylation profiles. Each colour denotes a different cluster.

## Usage

```
old_boxplot_cluster_gex(
  bpr_cluster_obj,
  gex,
  main_lab = "Gene expression levels"
\mathcal{E}
```
#### Arguments

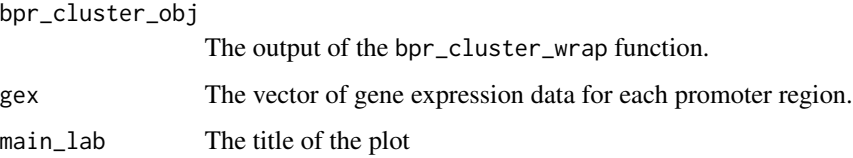

## Value

The figure to be plotted in the device.

## Author(s)

C.A.Kapourani <C.A.Kapourani@ed.ac.uk>

## See Also

[old\\_plot\\_cluster\\_prof](#page-39-1), [old\\_plot\\_fitted\\_profiles](#page-40-1)

## Examples

```
# Cluster methylation profiles using 4 RBFs
obs <- meth_data
basis \leq create_rbf_object(M = 4)
res \le bpr_cluster_wrap(x = obs, K = 3, em_max_iter = 2, opt_itnmax = 3,
                          init_opt_itnmax = 2, is_parallel = FALSE)
# Create the plot
old_boxplot_cluster_gex(bpr_cluster_obj = res, gex = gex_data)
```
<span id="page-39-1"></span>old\_plot\_cluster\_prof *(DEPRECATED) Plot of clustered methylation profiles*

## Description

(DEPRECATED) plot\_cluster\_prof creates a plot of cluster methylation profiles, where each colour denotes a different cluster.

#### Usage

```
old_plot_cluster_prof(
 bpr_cluster_obj,
 main_lab = "Clustered methylation profiles"
\lambda
```
## Arguments

bpr\_cluster\_obj The output of the bpr\_cluster\_wrap function. main\_lab The title of the plot

## Value

The figure to be plotted in the device.

## Author(s)

C.A.Kapourani <C.A.Kapourani@ed.ac.uk>

#### See Also

[old\\_plot\\_fitted\\_profiles](#page-40-1), [old\\_boxplot\\_cluster\\_gex](#page-38-1)

<span id="page-39-0"></span>

## <span id="page-40-0"></span>Examples

```
# Cluster methylation profiles using 4 RBFs
obs <- meth_data
basis \leq create_rbf_object(M = 4)
res \le bpr_cluster_wrap(x = obs, K = 3, em_max_iter = 2, opt_itnmax = 3,
                          init\_opt\_itmmax = 2, is\_parallel = FALSE)# Create the plot
```
old\_plot\_cluster\_prof(bpr\_cluster\_obj = res)

<span id="page-40-1"></span>old\_plot\_fitted\_profiles

*(DEPRECATED) Plot the fit of methylation profiles across a region*

## Description

(DEPRECATED) plot\_fitted\_profiles is a simple function for plotting the methylation data across a give region, together with the fit of the methylation profiles.

## Usage

```
old_plot_fitted_profiles(
  region,
 X,
 fit_prof,
 fit_mean = NULL,
 title = "Gene promoter",
  ...
)
```
## Arguments

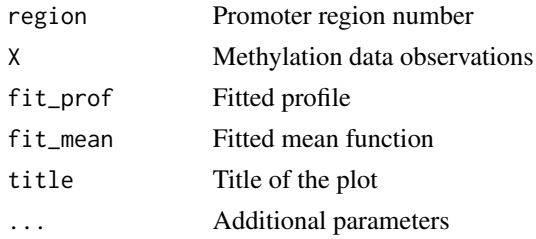

## Value

The figure to be plotted in the device.

#### Author(s)

C.A.Kapourani <C.A.Kapourani@ed.ac.uk>

#### See Also

[old\\_plot\\_cluster\\_prof](#page-39-1)

#### Examples

```
# Fit methylation profiles using 3 RBFs
obs <- meth_data
y <- gex_data
basis <- create_rbf_object(M = 3)
out \leq bpr_predict_wrap(x = obs, y = y, basis = basis,
                          is\_parallel = FALSE, opt\_itmmax = 5)# Create the plot
old_plot_fitted_profiles(region = 16, X = meth_data, fit_prof = out)
```
<span id="page-41-1"></span>partition\_bulk\_dataset

*Partition bulk methylation dataset to training and test set*

## Description

Partition bulk methylation dataset to training and test set

#### Usage

```
partition_bulk_dataset(dt_obj, cpg_train_prcg = 0.5)
```
#### Arguments

dt\_obj BPRMeth data 'region\_object' object

cpg\_train\_prcg Fraction of CpGs in each genomic region to keep for training set.

#### Value

The BPRMeth data 'region\_object' object with the following changes. The 'met' element will now contain only the 'training' data. An additional element called 'met\_test' will store the data that will be used during testing to evaluate the imputation performance. These data will not be seen from BPRMeth during inference.

## Author(s)

C.A.Kapourani <C.A.Kapourani@ed.ac.uk>

## See Also

[create\\_region\\_object](#page-20-1), [read\\_met](#page-59-1), [impute\\_bulk\\_met](#page-27-2)

<span id="page-41-0"></span>

#### <span id="page-42-0"></span>Examples

```
# Partition the synthetic data from BPRMeth package
dt <- partition_bulk_dataset(encode_met)
```
<span id="page-42-1"></span>plot\_cluster\_profiles *Plot clustered methylation profiles across a region*

#### Description

Function for plotting the clusterd methylation profiles across a given region where each colour denotes a different cluster.

## Usage

```
plot_cluster_profiles(
 cluster_obj,
  title = "Clustered profiles",
  x_axis = "genomic region",
 y_axis = "met level",
  x_labels = c("Upstream", "", "Centre", "", "Downstream"),
  ...
\mathcal{L}
```
## Arguments

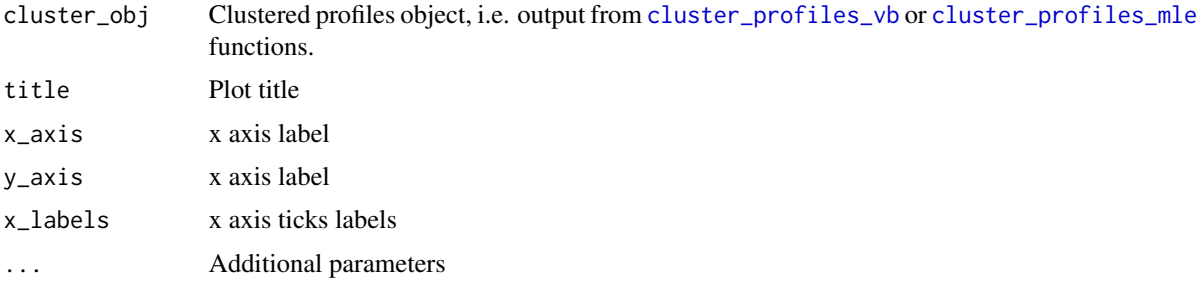

#### Value

A ggplot2 object.

## Author(s)

C.A.Kapourani <C.A.Kapourani@ed.ac.uk>

## See Also

[plot\\_infer\\_profiles](#page-43-1), [plot\\_predicted\\_expr](#page-44-1), [boxplot\\_cluster\\_expr](#page-4-1)

## Examples

```
# Cluster methylation profiles using 3 RBFs
basis <- create_rbf_object(M = 3)
# Perform clustering
cl_obj <- cluster_profiles_vb(X =encode_met$met, K = 3, model = "binomial",
           basis = basis, vb_max_iter = 5)
# Create plot
g <- plot_cluster_profiles(cluster_obj = cl_obj)
```
<span id="page-43-1"></span>plot\_infer\_profiles *Plot inferred methylation profiles across a region*

## Description

Function for plotting the inferred methylation profiles across a given region, and optionally the mean methylation rate together with the observed methylation data, using [ggplot2](#page-0-0).

#### Usage

```
plot_infer_profiles(
  region = 1,
  obj_prof,
  obj_mean = NULL,
 obs = NULL,title = "Inferred profiles",
 x_axis = "genomic region",
 y_axis = "met level",
 x_labels = c("Upstream", "", "Centre", "", "Downstream"),
  ...
\mathcal{L}
```
## Arguments

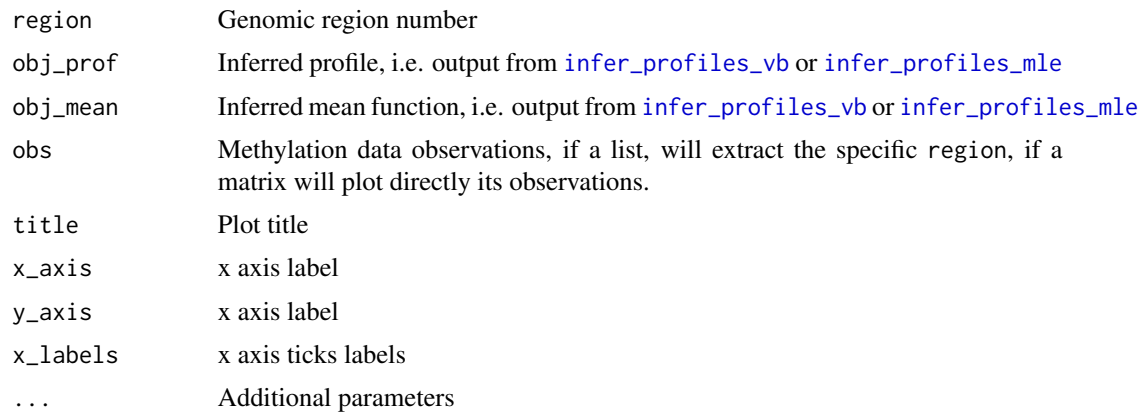

<span id="page-43-0"></span>

<span id="page-44-0"></span>plot\_predicted\_expr 45

## Value

A ggplot2 object.

## Author(s)

C.A.Kapourani <C.A.Kapourani@ed.ac.uk>

## See Also

[plot\\_predicted\\_expr](#page-44-1), [plot\\_cluster\\_profiles](#page-42-1), [boxplot\\_cluster\\_expr](#page-4-1)

## Examples

```
# Fit methylation profiles using 5 RBFs
basis <- create_rbf_object(M = 5)
prof <- infer_profiles_vb(X = encode_met$met, model = "binomial",
   basis = basis, is_parallel = FALSE, vb_max_iter = 5)
# Create the plot
g <- plot_infer_profiles(region = 16, obj_prof = prof, obs = encode_met$met)
```
<span id="page-44-1"></span>plot\_predicted\_expr *Scatter plot of predicted vs measured gene expression levels*

## Description

plot\_predicted\_expr creates a scatter plot of predicted gene expression values on the x-axis versus the measured gene expression values on the y-axis.

## Usage

```
plot_predicted_expr(
 pred_obj,
 title = "Predicted expression",
  is_margins = FALSE
)
```
## Arguments

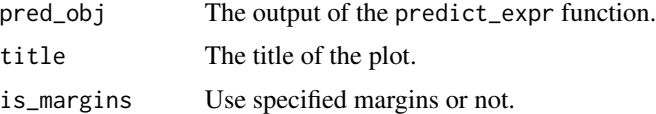

## Value

A ggplot2 object.

## <span id="page-45-0"></span>Author(s)

C.A.Kapourani <C.A.Kapourani@ed.ac.uk>

#### See Also

[plot\\_infer\\_profiles](#page-43-1), [plot\\_cluster\\_profiles](#page-42-1), [boxplot\\_cluster\\_expr](#page-4-1)

## Examples

```
# Fit methylation profiles using 5 RBFs
basis <- create_rbf_object(M = 5)
prof <- infer_profiles_vb(X = encode_met$met, model = "binomial",
   basis = basis, is_parallel = FALSE, vb_max\_iter = 5)
# Predict expression
pred_obj <- predict_expr(prof_obj = prof, expr = encode_expr,
  anno = encode_met$anno, model_name = "lm", is_summary = FALSE)
# Create plot
g <- plot_predicted_expr(pred_obj = pred_obj)
```
<span id="page-45-1"></span>pool\_bs\_seq\_rep *(DEPRECATED) Read and pool replicates from BS-Seq data*

#### Description

(DEPRECATED) pool\_bs\_seq\_rep reads and pools replicate methylation data from BS-Seq experiments that are either in Encode RRBS or Bismark Cov format. Read the Important section below on when to use this function.

#### Usage

```
pool_bs_seq_rep(files, file_format = "encode_rrbs", chr_discarded = NULL)
```
#### Arguments

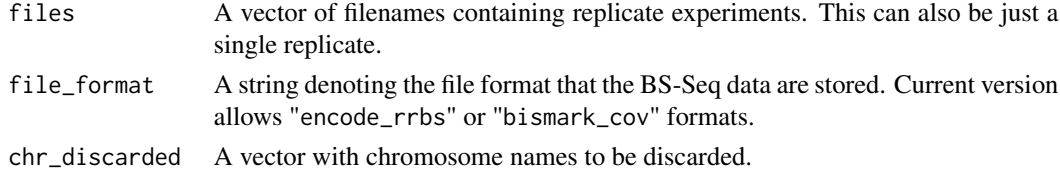

#### Value

A GRanges object. The GRanges object contains two additional metadata columns:

- total\_reads: total reads mapped to each genomic location.
- meth\_reads: methylated reads mapped to each genomic location.

These columns can be accessed as follows: granges\_object\$total\_reads

## <span id="page-46-0"></span>predict\_expr 47

#### Important

Unless you want to create a different workflow when processing the BS-Seq data, you should NOT call this function, since this is a helper function. Instead you should call the [preprocess\\_bs\\_seq](#page-48-1) function.

Information about the file formats can be found in the following links:

Encode RRBS format: [http://rohsdb.cmb.usc.edu/GBshape/cgi-bin/hgTables?db=hg19&](http://rohsdb.cmb.usc.edu/GBshape/cgi-bin/hgTables?db=hg19&hgta_group= regulation&hgta_track=wgEncodeHaibMethylRrbs&hgta_table= wgEncodeHaibMethylRrbsBcbreast0203015BiochainSitesRep2&hgta_doSchema= describe+table+schema) [hgta\\_group=regulation&hgta\\_track=wgEncodeHaibMethylRrbs&hgta\\_table=wgEncodeHaibM](http://rohsdb.cmb.usc.edu/GBshape/cgi-bin/hgTables?db=hg19&hgta_group= regulation&hgta_track=wgEncodeHaibMethylRrbs&hgta_table= wgEncodeHaibMethylRrbsBcbreast0203015BiochainSitesRep2&hgta_doSchema= describe+table+schema)ethylRrbsBcbreast02 [hgta\\_doSchema=describe+table+schema](http://rohsdb.cmb.usc.edu/GBshape/cgi-bin/hgTables?db=hg19&hgta_group= regulation&hgta_track=wgEncodeHaibMethylRrbs&hgta_table= wgEncodeHaibMethylRrbsBcbreast0203015BiochainSitesRep2&hgta_doSchema= describe+table+schema)

Bismark Cov format: <http://rnbeads.mpi-inf.mpg.de/data/RnBeads.pdf>

#### Author(s)

C.A.Kapourani <C.A.Kapourani@ed.ac.uk>

## See Also

[read\\_bs\\_encode\\_haib](#page-55-1), [preprocess\\_bs\\_seq](#page-48-1)

#### Examples

```
# Obtain the path to the file
bs_file1 <- system.file("extdata", "rrbs.bed", package = "BPRMeth")
bs_file2 <- system.file("extdata", "rrbs.bed", package = "BPRMeth")
# Concatenate the files
bs_files <- c(bs_file1, bs_file2)
# Pool the replicates
pooled_data <- pool_bs_seq_rep(bs_files)
```
<span id="page-46-1"></span>predict\_expr *Predict gene expression from methylation profiles*

#### Description

bpr\_predict\_wrap is a function that wraps all the necessary subroutines for performing prediction on gene expression levels. Initially, it optimizes the parameters of the basis functions so as to learn the methylation profiles. Then, uses the learned parameters / coefficients of the basis functions as input features for performing regression in order to predict the corresponding gene expression levels.

## Usage

```
predict_expr(
  formula = NULL,
 prof_obj,
  expr,
  anno,
 model_name = "lm",train_ind = NULL,
  train_perc = 0.7,
  fit_feature = "RMSE",
  cov_feature = TRUE,
  is_summary = TRUE
\mathcal{L}
```
## Arguments

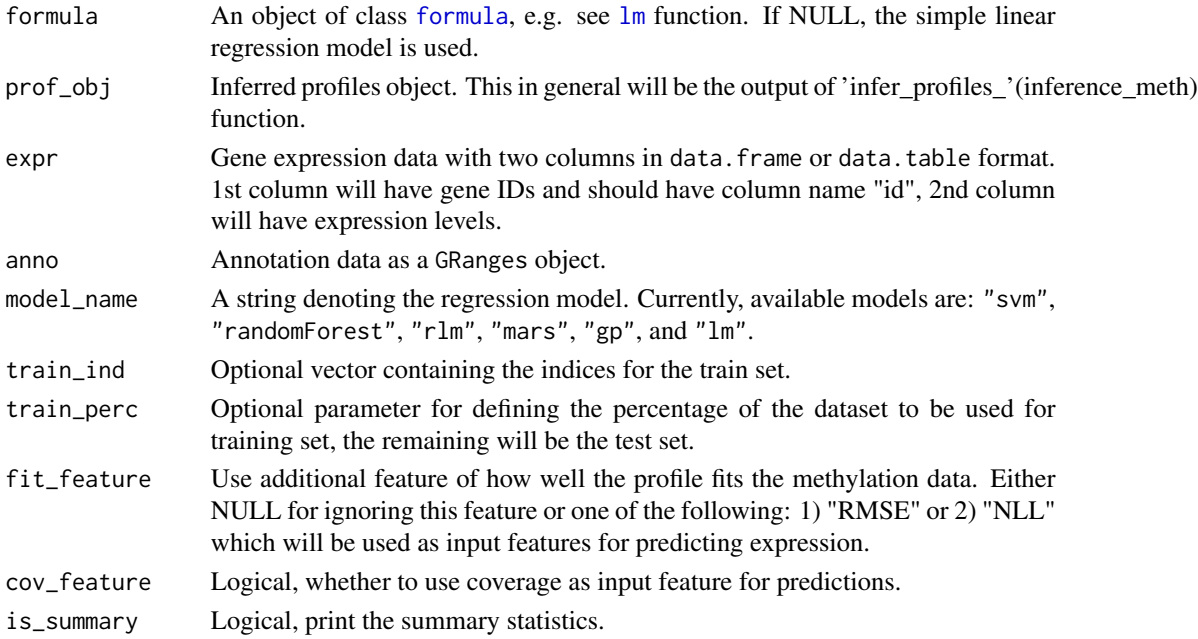

#### Value

A 'predict\_expr' object which consists of the following variables:

- train: The training data.
- test: The test data.
- model: The fitted regression model.
- train\_pred The predicted values for the training data.
- test\_pred The predicted values for the test data.
- train\_errors: The training error metrics.
- test\_errors: The test error metrics.

<span id="page-47-0"></span>

## <span id="page-48-0"></span>Author(s)

C.A.Kapourani <C.A.Kapourani@ed.ac.uk>

#### See Also

[infer\\_profiles\\_mle](#page-31-1), [infer\\_profiles\\_vb](#page-33-1), [infer\\_profiles\\_gibbs](#page-28-1), [create\\_basis](#page-19-2),

## Examples

```
# Fit methylation profiles using 5 RBFs
basis <- create_rbf_object(M = 5)
prof <- infer_profiles_vb(X = encode_met$met, model = "binomial",
   basis = basis, is\_parallel = FALSE, vb\_max\_iter = 5)# Predict expression
pred_obj <- predict_expr(prof_obj = prof, expr = encode_expr,
  anno = encode_met$anno, model_name = "lm", is_summary = FALSE)
```
<span id="page-48-1"></span>preprocess\_bs\_seq *(DEPRECATED) Pre-process BS-Seq data in any given format*

#### Description

(DEPRECATED) preprocess\_bs\_seq is a general function for reading and preprocessing BS-Seq data. If a vector of files is given, these are considered as replicates and are pooled together. Finally, noisy reads are discarded.

#### Usage

```
preprocess_bs_seq(
  files,
  file_format = "encode_rrbs",
  chr_discarded = NULL,
 min_bs_cov = 4,
 max_bscov = 1000\lambda
```
#### Arguments

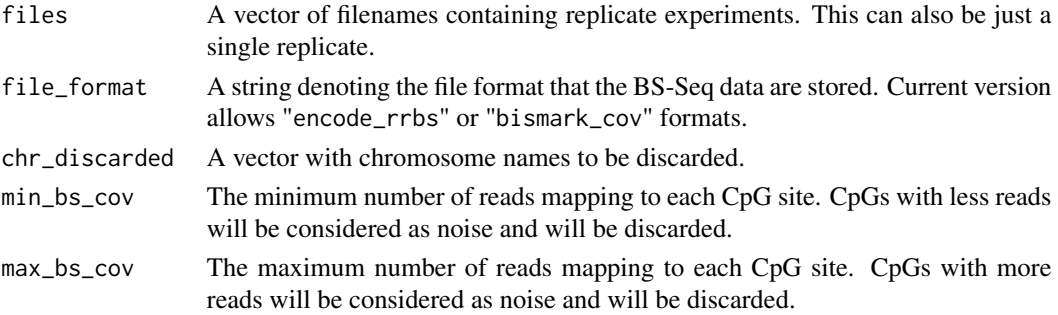

<span id="page-49-0"></span>A GRanges object. The GRanges object contains two additional metadata columns:

- total\_reads: total reads mapped to each genomic location.
- meth\_reads: methylated reads mapped to each genomic location.

These columns can be accessed as follows: granges\_object\$total\_reads

## Additional Info

Information about the file formats can be found in the following links:

```
Encode RRBS format: http://rohsdb.cmb.usc.edu/GBshape/cgi-bin/hgTables?db=hg19&
hgta_group=regulation&hgta_track=wgEncodeHaibMethylRrbs&hgta_table=wgEncodeHaibMethylRrbsBcbreast02
hgta_doSchema=describe+table+schema
```
Bismark Cov format: <http://rnbeads.mpi-inf.mpg.de/data/RnBeads.pdf>

#### Author(s)

C.A.Kapourani <C.A.Kapourani@ed.ac.uk>

#### See Also

[read\\_bs\\_encode\\_haib](#page-55-1) [pool\\_bs\\_seq\\_rep](#page-45-1)

#### Examples

```
# Obtain the path to the files
bs_file <- system.file("extdata", "rrbs.bed", package = "BPRMeth")
bs_data <- preprocess_bs_seq(bs_file, file_format = "encode_rrbs")
```
preprocess\_final\_HTS\_data *(DEPRECATED) Pre-process final HTS data for downstream analysis*

#### Description

(DEPRECATED) preprocess\_final\_HTS\_data performs a final filtering and preprocessing on the data for use in downstream analysis. These include, removing noisy gene expression data, removing or not un-expressed genes and log2-transorming of the FPKM values.

## <span id="page-50-0"></span>Usage

```
preprocess_final_HTS_data(
 methyl_region,
 prom_reg,
 rna_data,
  gene_log2_transf = TRUE,
  gene_outl_thresh = TRUE,
 gex_outlier = 300
\mathcal{L}
```
## Arguments

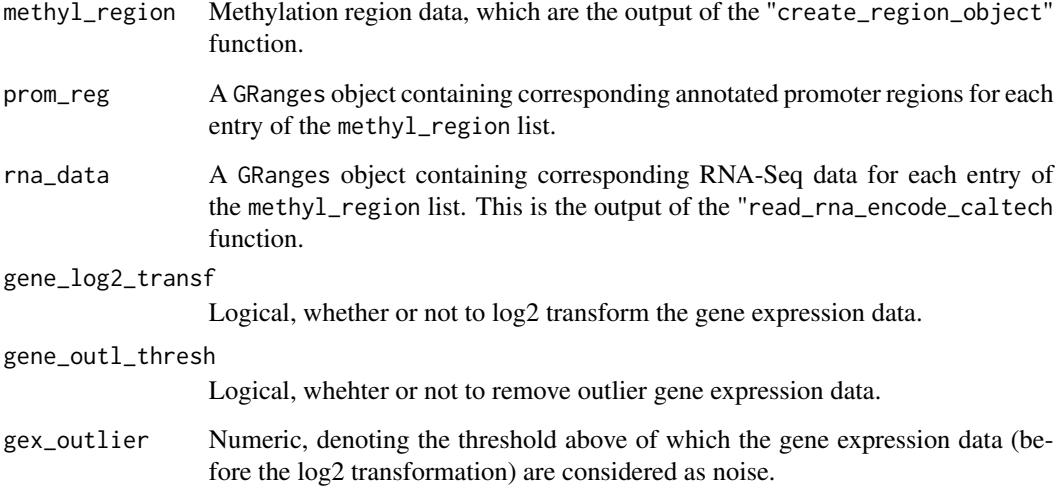

## Value

An object which contains following information:

- methyl\_region: The subset of promoter methylation region data after the filtering process.
- gex: A vectoring storing only the corresponding gene expression values for each promoter region.
- rna\_data: The corresponding gene expression data stored as a GRanges object.

## Author(s)

C.A.Kapourani <C.A.Kapourani@ed.ac.uk>

## See Also

[read\\_rna\\_encode\\_caltech](#page-60-1) [process\\_haib\\_caltech\\_wrap](#page-51-1)

#### Examples

```
# Obtain the path to the BS file and then read it
bs_file <- system.file("extdata", "rrbs.bed", package = "BPRMeth")
bs_data <- read_bs_encode_haib(bs_file)
# Create promoter regions
rnaseq_file <- system.file("extdata", "rnaseq.bed", package = "BPRMeth")
annot_data <- read_rna_encode_caltech(rnaseq_file)
prom_region <- create_anno_region(annot_data)
# Create methylation regions
methyl_reg <- create_region_object(bs_data, prom_region,
  filter_empty_region = FALSE)
# Keep only covered genomic regions
cov_ind <- which(!is.na(methyl_reg))
methyl_reg <- methyl_reg[cov_ind]
prom_region <- prom_region[cov_ind, ]
annot_data <- annot_data[cov_ind, ]
# Finally preprocess the HTS data
res <- preprocess_final_HTS_data(methyl_reg, prom_region, annot_data)
```

```
process_haib_caltech_wrap
```
*(DEPRECATED) Wrapper for processing ENCODE HAIB and Caltech HTS*

#### **Description**

(DEPRECATED) process\_haib\_caltech\_wrap is a wrapper method for processing HTS data and returning the methylation promoter regions and the corresponding gene expression data for those promoter regions. Note that the format of BS-Seq data should be in the Encode Haib bed format and for the RNA-Seq data in Encode Caltech bed format.

#### Usage

```
process_haib_caltech_wrap(
 bs_files,
  rna_files,
  chrom_size_file = NULL,
  chr_discarded = NULL,
  upstream = -7000,
  downstream = 7000.
  min_bscov = 4,
  max_bscov = 1000,
  cpg_density = 10,
```
<span id="page-51-0"></span>

```
sd_{th}resh = 0.1,
ignore_strand = TRUE,
gene_log2_transf = TRUE,
gene_outl_thresh = TRUE,
gex_outlier = 300,
fmin = -1,
fmax = 1
```
## Arguments

 $\mathcal{L}$ 

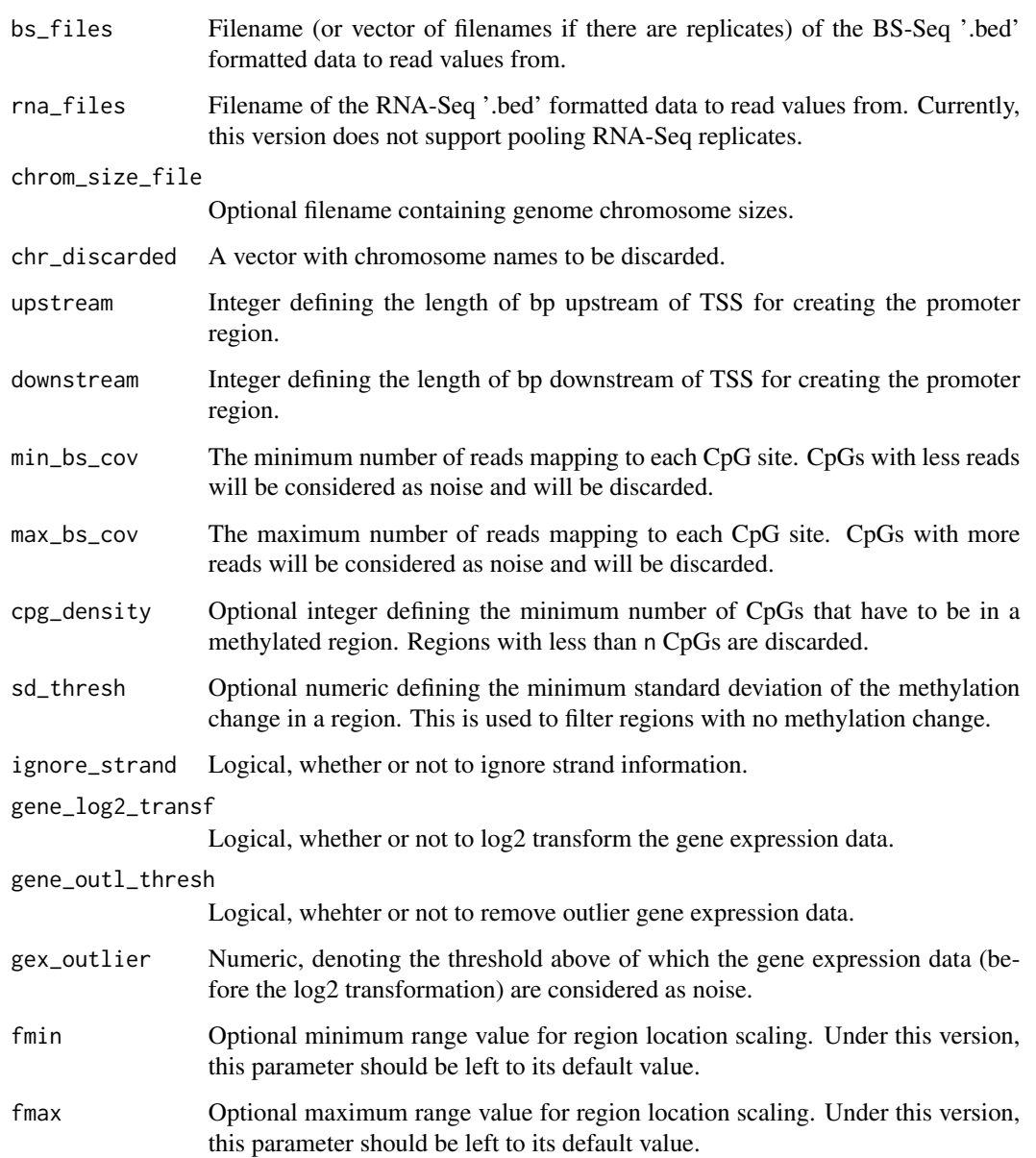

<span id="page-53-0"></span>A processHTS object which contains following information:

- methyl\_region: A list containing methylation data, where each entry in the list is an  $L_iX3$ dimensional matrix, where  $L<sub>i</sub>$  denotes the number of CpGs found in region i. The columns contain the following information:
	- 1. 1st column: Contains the locations of CpGs relative to TSS. Note that the actual locations are scaled to the (fmin, fmax) region.
	- 2. 2nd column: Contains the total reads of each CpG in the corresponding location.
	- 3. 3rd column: Contains the methylated reads each CpG in the corresponding location.
- gex: A vector containing the corresponding gene expression levels for each entry of the methyl\_region list.
- prom\_region: A GRanges object containing corresponding annotated promoter regions for each entry of the methyl\_region list. The GRanges object has one additional metadata column named tss, which stores the TSS of each promoter.
- rna\_data: A GRanges object containing the corresponding RNA-Seq data for each entry of the methyl\_region list. The GRanges object has three additional metadata columns which are explained in [read\\_rna\\_encode\\_caltech](#page-60-1)
- upstream: Integer defining the length of bp upstream of TSS.
- downstream: Integer defining the length of bp downstream of TSS.
- cpg\_density: Integer defining the minimum number of CpGs that have to be in a methylated region. Regions with less than n CpGs are discarded.
- sd\_thresh: Numeric defining the minimum standard deviation of the methylation change in a region. This is used to filter regions with no methylation change.
- fmin: Minimum range value for region location scaling.
- fmax: Maximum range value for region location scaling.

#### Author(s)

C.A.Kapourani <C.A.Kapourani@ed.ac.uk>

#### Examples

```
# Obtain the path to the files
rrbs_file <- system.file("extdata", "rrbs.bed", package = "BPRMeth")
rnaseq_file <- system.file("extdata", "rnaseq.bed", package = "BPRMeth")
proc_data <- process_haib_caltech_wrap(rrbs_file, rnaseq_file)
```
<span id="page-54-1"></span><span id="page-54-0"></span>

## Description

read\_anno reads a file containing annotation data, which will be used to select genomic regions of interest for downstream analysis. The annotation file format is the following: "chromosome", "start", "end", "strand", "id", "name" (optional). Read the Important section below for more details.

#### Usage

```
read_anno(
  file,
  chrom_size_file = NULL,
  chr_discarded = NULL,
  is_centre = FALSE,
  is_window = TRUE,
  upstream = -5000,
  downstream = 5000,
  is_anno_region = TRUE,
  delimiter = "\t t")
```
## Arguments

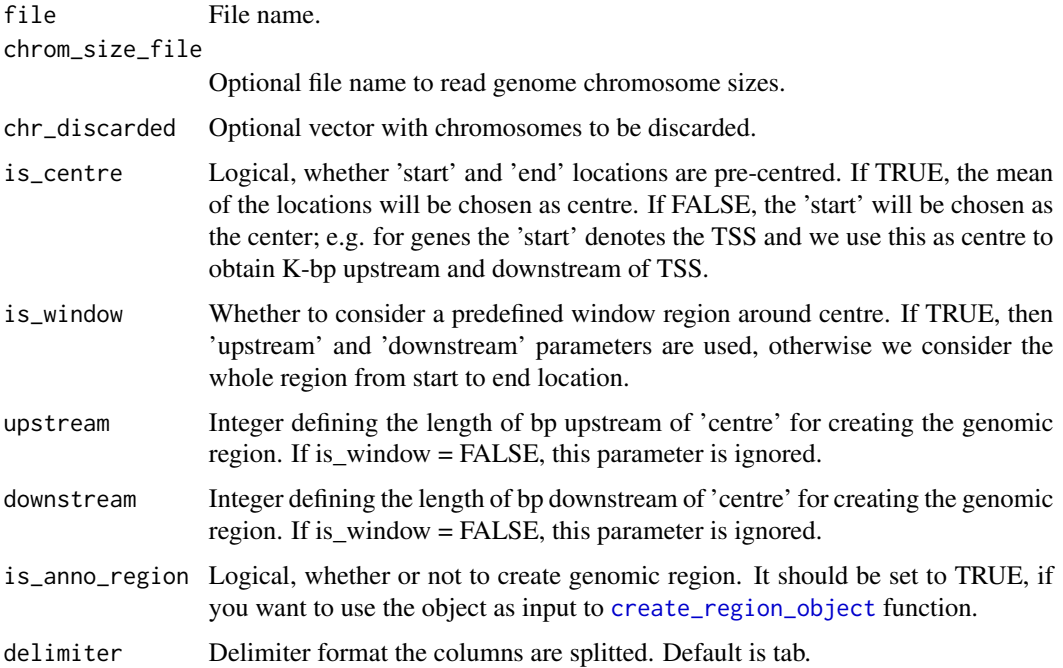

<span id="page-55-0"></span>A GRanges object.

The GRanges object contains two or three additional metadata columns:

- id: Feature ID, e.g. Ensembl IDs for each gene.
- centre: The central (middle) location of the genomic region. This is required when transforming 'methylation regions' in the (-1, 1) interval, the 'centre' would be at 0.
- name (Optional) the feature name.

These columns can be accessed as follows: granges\_obj\$id

#### Important

- When having strand information, and we are in the antisense strand ("-"), the 'start' is automatically switched with the 'end' location.
- By default columns are considered in tab delimited format.
- The "name" feature is optional.
- When there is no "strand" info, this can be set to "\*".

#### Author(s)

C.A.Kapourani <C.A.Kapourani@ed.ac.uk>

#### See Also

[read\\_met](#page-59-1), [create\\_anno\\_region](#page-18-1), [create\\_region\\_object](#page-20-1)

#### Examples

```
# Obtain the path to files
file <- system.file("extdata", "dummy_anno.bed", package = "BPRMeth")
anno_dt \leq read_anno(file, chr_discarded = c("X"))
# Extract feature id
```
anno\_ids <- anno\_dt\$id

<span id="page-55-1"></span>read\_bs\_encode\_haib *(DEPRECATED) Read ENCODE HAIB bed formatted BS-Seq file*

#### Description

(DEPRECATED) read\_bs\_encode\_haib reads a file containing methylation data from BS-Seq experiments using the [scan](#page-0-0) function. The BS-Seq file should be in ENCODE HAIB bed format. Read the Important section below on when to use this function.

## <span id="page-56-0"></span>Usage

read\_bs\_encode\_haib(file, chr\_discarded = NULL, is\_GRanges = TRUE)

## Arguments

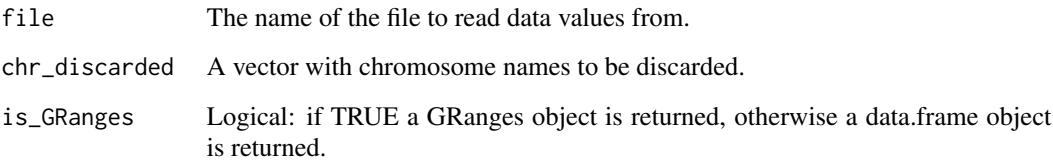

## Value

A GRanges object if is\_GRanges is TRUE, otherwise a data.table object.

The GRanges object contains two additional metadata columns:

- total\_reads: total reads mapped to each genomic location.
- meth\_reads: methylated reads mapped to each genomic location.

These columns can be accessed as follows: granges\_object\$total\_reads

#### Important

Unless you want to create a different workflow when processing the BS-Seq data, you should NOT call this function, since this is a helper function. Instead you should call the [preprocess\\_bs\\_seq](#page-48-1) function.

## Author(s)

C.A.Kapourani <C.A.Kapourani@ed.ac.uk>

## See Also

[pool\\_bs\\_seq\\_rep](#page-45-1), [preprocess\\_bs\\_seq](#page-48-1)

## Examples

```
# Obtain the path to the file and then read it
bs_file <- system.file("extdata", "rrbs.bed", package = "BPRMeth")
bs_data <- read_bs_encode_haib(bs_file)
```
<span id="page-57-1"></span><span id="page-57-0"></span>read\_chrom\_size *Read genome chromosome sizes file*

## Description

read\_chrom\_size reads a file containing genome chromosome sizes using the [fread](#page-0-0) function.

#### Usage

```
read_chrom_size(file, delimiter = "\t")
```
## Arguments

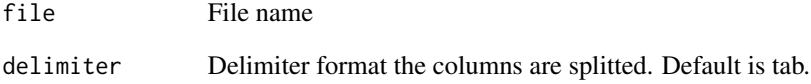

## Value

A [data.table](#page-0-0) object.

## Author(s)

C.A.Kapourani <C.A.Kapourani@ed.ac.uk>

#### See Also

[read\\_met](#page-59-1), [read\\_anno](#page-54-1)

## Examples

```
chr_file <- system.file("extdata", "hg19.chr.sizes", package = "BPRMeth")
chr_data <- read_chrom_size(chr_file)
# Extract the size of chr1
```
chr\_data[1]

<span id="page-58-1"></span><span id="page-58-0"></span>

## Description

read\_expr reads a file containing expression data. It should contain two columns: "id", "expr" and by default columns are considered in tab delimited format.

#### Usage

```
read_expr(file, log2_transf = FALSE, delimiter = "\t")
```
## Arguments

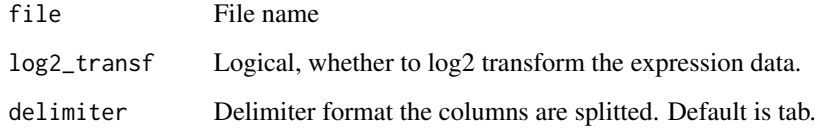

## Value

A [data.table](#page-0-0) object.

## Author(s)

C.A.Kapourani <C.A.Kapourani@ed.ac.uk>

## See Also

[read\\_met](#page-59-1), [read\\_anno](#page-54-1)

## Examples

```
# Obtain the path to files
file <- system.file("extdata", "dummy_expr.bed", package = "BPRMeth")
expr_dt <- read_expr(file)
```
# Extract feature id expr\_ids <- expr\_dt\$id

<span id="page-59-1"></span><span id="page-59-0"></span>

#### Description

read\_met reads a file containing methylation data using the fread function. Since there are different technologies, e.g. array, bulk BS-Seq, scBS-Seq, and still there is no standard file format, different options are available, check the Important section below on the file format for each type you choose. If a file format is not availabe, you need to read the file and create a GRanges object, where the data are ordered by chromosome and genomic location.

## Usage

```
read_met(
  file,
  type = "sc\_seq",strand_info = FALSE,
  chr_discarded = NULL,
 min_bulk\_cov = 4,
 max_bulk\_cov = 1000,
 delimiter = "\iota")
```
## Arguments

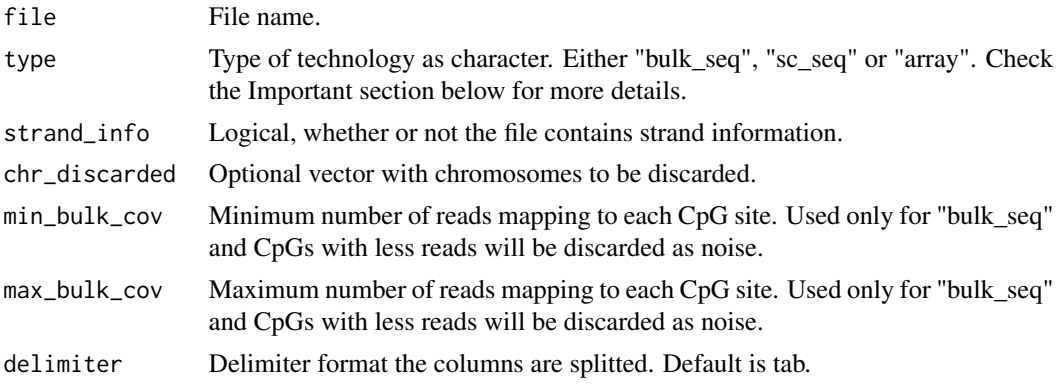

## Value

A GRanges object.

The GRanges object contains one or two additional metadata columns:

- met: Methylation level.
	- For "array" this is the Beta or M-values
	- For "sc\_seq" this is either 0 or 1 (unmethylated or methylated)
	- For "bulk\_seq" this contains the number of methylated reads for each CpG.

<span id="page-60-0"></span>• total: Total number of reads for each CpG. Present only for "bulk\_seq" type.

These columns can be accessed as follows: granges\_obj\$met

#### Important

Depending on technology type we assume different file formats.

- "array" File format: "chromosome", "start", "strand" (optional), "met" .
- "sc\_seq" File format: "chromosome", "start", "strand" (optional), "met" . Where "met" should contain only 1s or 0s.
- "bulk\_seq" File format: "chromosome", "start", "strand" (optional), "met", "total".

By default columns are considered in tab delimited format.

#### Author(s)

C.A.Kapourani <C.A.Kapourani@ed.ac.uk>

#### See Also

[read\\_anno](#page-54-1), [read\\_expr](#page-58-1), [create\\_region\\_object](#page-20-1)

#### Examples

```
# Obtain the path to files
file <- system.file("extdata", "dummy_met.bed", package = "BPRMeth")
met_dt <- read_met(file)
# Extract methylation level
met <- met_dt$met
```
<span id="page-60-1"></span>read\_rna\_encode\_caltech

*(DEPRECATED) Read ENCODE Caltech bed formatted RNA-Seq file*

#### Description

(DEPRECATED) read\_rna\_encode\_caltech reads a file containing promoter annotation data together with gene expression levels from RNA-Seq experiments using the [scan](#page-0-0) function. The RNA-Seq file should be in ENCODE Caltech bed format, e.g. use gtf2bed tool if your initial file is in gtf format.

#### Usage

```
read_rna_encode_caltech(file, chr_discarded = NULL, is_GRanges = TRUE)
```
## <span id="page-61-0"></span>Arguments

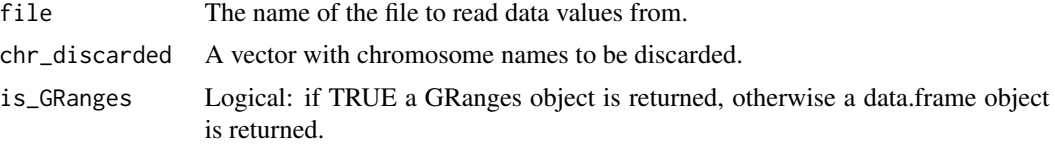

## Value

A GRanges object if is\_GRanges is TRUE, otherwise a data.table object.

The GRanges object contains three additional metadata columns:

- ensembl\_id: Ensembl IDs of each gene promoter.
- gene\_name: Gene name.
- gene\_fpkm: Expression level in FPKM.

These columns can be accessed as follows: granges\_object\$ensembl\_id

## Author(s)

C.A.Kapourani <C.A.Kapourani@ed.ac.uk>

#### See Also

[read\\_chrom\\_size](#page-57-1), [read\\_bs\\_encode\\_haib](#page-55-1)

## Examples

```
# Obtain the path to the file and then read it
rnaseq_file <- system.file("extdata", "rnaseq.bed", package = "BPRMeth")
rna_data <- read_rna_encode_caltech(rnaseq_file)
```
# <span id="page-62-0"></span>**Index**

∗ datasets bernoulli\_data, [3](#page-2-0) beta\_data, [3](#page-2-0) binomial\_data, [4](#page-3-0) BPRMeth, [6](#page-5-0) encode\_expr, [24](#page-23-0) encode\_met, [25](#page-24-0) gaussian\_data, [27](#page-26-0) gex\_data, [28](#page-27-0) meth\_data, [38](#page-37-0) .datatable.aware *(*BPRMeth*)*, [6](#page-5-0) basis *(*create\_basis*)*, [20](#page-19-0) bernoulli\_data, [3,](#page-2-0) *[4](#page-3-0)*, *[28](#page-27-0)*, *[39](#page-38-0)* beta\_data, *[3](#page-2-0)*, [3,](#page-2-0) *[4](#page-3-0)*, *[28](#page-27-0)*, *[39](#page-38-0)* betareg\_gradient *(*bpr\_log\_likelihood*)*, [8](#page-7-0) betareg\_log\_likelihood *(*bpr\_log\_likelihood*)*, [8](#page-7-0) binomial\_data, *[3,](#page-2-0) [4](#page-3-0)*, [4,](#page-3-0) *[28](#page-27-0)*, *[39](#page-38-0)* boxplot\_cluster\_expr, [5,](#page-4-0) *[43](#page-42-0)*, *[45,](#page-44-0) [46](#page-45-0)* bpr\_cluster\_wrap, [6](#page-5-0) bpr\_gradient *(*bpr\_log\_likelihood*)*, [8](#page-7-0) bpr\_log\_likelihood, [8](#page-7-0) bpr\_optim *(*bpr\_optimize*)*, [9](#page-8-0) bpr\_optimise *(*bpr\_optimize*)*, [9](#page-8-0) bpr\_optimize, [9,](#page-8-0) *[13](#page-12-0)* bpr\_predict\_wrap, [11](#page-10-0) BPRMeth, [6](#page-5-0) cluster\_mle *(*cluster\_profiles\_mle*)*, [14](#page-13-0) cluster\_profile\_mle *(*cluster\_profiles\_mle*)*, [14](#page-13-0) cluster\_profile\_vb *(*cluster\_profiles\_vb*)*, [16](#page-15-0) cluster\_profiles\_mle, *[5](#page-4-0)*, [14,](#page-13-0) *[18](#page-17-0)*, *[43](#page-42-0)* cluster\_profiles\_vb, *[5](#page-4-0)*, *[16](#page-15-0)*, [16,](#page-15-0) *[43](#page-42-0)* cluster\_vb *(*cluster\_profiles\_vb*)*, [16](#page-15-0) create\_anno\_region, [19,](#page-18-0) *[56](#page-55-0)* create\_basis, *[11](#page-10-0)*, *[13](#page-12-0)*, *[15–](#page-14-0)[18](#page-17-0)*, [20,](#page-19-0) *[24](#page-23-0)*, *[26](#page-25-0)*, *[30](#page-29-0)[–33](#page-32-0)*, *[35,](#page-34-0) [36](#page-35-0)*, *[49](#page-48-0)*

create\_basis\_function *(*create\_basis*)*, [20](#page-19-0) create\_fourier\_object *(*create\_basis*)*, [20](#page-19-0) create\_polynomial\_object *(*create\_basis*)*, [20](#page-19-0) create\_rbf\_object, *[7](#page-6-0)*, *[10](#page-9-0)*, *[12,](#page-11-0) [13](#page-12-0)* create\_rbf\_object *(*create\_basis*)*, [20](#page-19-0) create\_region *(*create\_region\_object*)*, [21](#page-20-0) create\_region\_obj *(*create\_region\_object*)*, [21](#page-20-0) create\_region\_object, *[16](#page-15-0)*, *[18](#page-17-0)*, *[20](#page-19-0)*, [21,](#page-20-0) *[25](#page-24-0)*, *[31](#page-30-0)*, *[33](#page-32-0)*, *[36](#page-35-0)*, *[42](#page-41-0)*, *[55,](#page-54-0) [56](#page-55-0)*, *[61](#page-60-0)* data.table, *[58,](#page-57-0) [59](#page-58-0)*

```
des_mat (design_matrix), 23
des_matrix (design_matrix), 23
design_matrix, 21, 23, 26
designmatrix (design_matrix), 23
```

```
encode_expr, 24
encode_met, 25
eval_function (eval_functions), 26
eval_functions, 9, 11, 21, 24, 26
eval_probit_function (eval_functions),
        26
```
formula, *[12](#page-11-0)*, *[37](#page-36-0)*, *[48](#page-47-0)* fread, *[58](#page-57-0)*

```
gaussian_data, 3, 4, 27, 28, 39
genomic_region (create_region_object),
         21
gex_data, 28, 39
ggplot2, 44
```
impute\_bulk\_met, [28,](#page-27-0) *[42](#page-41-0)* infer\_profile\_gibbs *(*infer\_profiles\_gibbs*)*, [29](#page-28-0) infer\_profile\_mle *(*infer\_profiles\_mle*)*, [32](#page-31-0) infer\_profile\_vb *(*infer\_profiles\_vb*)*, [34](#page-33-0) infer\_profiles\_gibbs, *[16](#page-15-0)*, *[18](#page-17-0)*, [29,](#page-28-0) *[33](#page-32-0)*, *[49](#page-48-0)*

infer\_profiles\_mle, *[9](#page-8-0)*, *[16](#page-15-0)*, *[18](#page-17-0)*, *[31](#page-30-0)*, [32,](#page-31-0) *[36](#page-35-0)*, *[44](#page-43-0)*, *[49](#page-48-0)* infer\_profiles\_vb, *[16](#page-15-0)*, *[18](#page-17-0)*, *[31](#page-30-0)*, *[33](#page-32-0)*, [34,](#page-33-0) *[44](#page-43-0)*, *[49](#page-48-0)* inference\_gibbs *(*infer\_profiles\_gibbs*)*, [29](#page-28-0) inference\_mle *(*infer\_profiles\_mle*)*, [32](#page-31-0) inference\_vb *(*infer\_profiles\_vb*)*, [34](#page-33-0) inner\_predict\_model\_expr, [36](#page-35-0) inner\_train\_model\_expr, *[36](#page-35-0)*, [37](#page-36-0)

```
kmeans, 21
```
list, *[10](#page-9-0)*, *[14](#page-13-0)*, *[17](#page-16-0)*, *[30](#page-29-0)*, *[32](#page-31-0)*, *[34](#page-33-0)* lm, *[12](#page-11-0)*, *[37](#page-36-0)*, *[48](#page-47-0)* lr\_log\_likelihood *(*bpr\_log\_likelihood*)*, [8](#page-7-0)

```
matrix, 10, 30, 32, 34
met_region (create_region_object), 21
meth_data, 28, 38
model_likelihood (bpr_log_likelihood), 8
model_log_likelihood
        (bpr_log_likelihood), 8
```

```
obs_log_likelihood
        (bpr_log_likelihood), 8
obs_model_likelihood
        (bpr_log_likelihood), 8
old_boxplot_cluster_gex, 39, 40
old_plot_cluster_prof, 39, 40, 42
old_plot_fitted_profiles, 39, 40, 41
optim, 7, 9, 10, 12, 13, 15, 32, 33
```

```
partition_bulk_dataset, 29, 42
plot_cluster_profiles, 5, 43, 45, 46
plot_infer_profiles, 5, 43, 44, 46
plot_predicted_expr, 5, 43, 45, 45
pool_bs_seq_rep, 46, 50, 57
predict_expr, 36–38, 47
preprocess_bs_seq, 47, 49, 57
preprocess_final_HTS_data, 50
process_haib_caltech_wrap, 7, 12, 51, 52
```
read\_anno, *[19,](#page-18-0) [20](#page-19-0)*, *[22,](#page-21-0) [23](#page-22-0)*, *[25](#page-24-0)*, *[29](#page-28-0)*, [55,](#page-54-0) *[58,](#page-57-0) [59](#page-58-0)*, *[61](#page-60-0)* read\_bs\_encode\_haib, *[47](#page-46-0)*, *[50](#page-49-0)*, [56,](#page-55-0) *[62](#page-61-0)* read\_chrom\_size, *[19](#page-18-0)*, [58,](#page-57-0) *[62](#page-61-0)* read\_expr, *[25](#page-24-0)*, [59,](#page-58-0) *[61](#page-60-0)* read\_met, *[22,](#page-21-0) [23](#page-22-0)*, *[25](#page-24-0)*, *[42](#page-41-0)*, *[56](#page-55-0)*, *[58,](#page-57-0) [59](#page-58-0)*, [60](#page-59-0) read\_rna\_encode\_caltech, *[51](#page-50-0)*, *[54](#page-53-0)*, [61](#page-60-0)

region\_object *(*create\_region\_object*)*, [21](#page-20-0)

scan, *[56](#page-55-0)*, *[61](#page-60-0)* sum\_weighted\_betareg\_grad *(*bpr\_log\_likelihood*)*, [8](#page-7-0) sum\_weighted\_betareg\_lik *(*bpr\_log\_likelihood*)*, [8](#page-7-0) sum\_weighted\_bpr\_grad *(*bpr\_log\_likelihood*)*, [8](#page-7-0) sum\_weighted\_bpr\_lik *(*bpr\_log\_likelihood*)*, [8](#page-7-0)